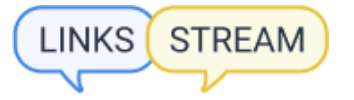

#### **З чого складається лінкбілдинг - Повне керівництво 2022**

Зміст

1. [Що таке лінкбілдинг та його цінність у SEO](#page-1-0)

Чому існуватиме лінкбілдинг, поки є SEO Чи можна обійтися без лінкбілдингу? Донори для лінкбілдингу З чого розпочати побудову лінків?

2. Ефективний лінкбілдинг для сайту Крауд-посилання Каталоги Гестпостинг PBN Який метод лінкбілдингу використати для трьох різних сайтів?

3. Де розміщувати посилання у 2022? Лінки з форумів та блогів Лінки з каталогів Гестпости Посилання з PBN Лінки-сабміти Створення своїх PBN-сайтів

4. Як створити стратегію для свого сайту? Крок 1: аналіз за допомогою Ahrefs Крок 2: аналіз з Majestic Крок 3: складання анкор-листа Крок 4: нарощування профілю посилання Лінкбілдингова стратегія від Links-Stream

5. White hat links vs Black hat links для SEO White hat лінкбілдинг Black hat лінкбілдинг

Щороку з'являються нові тренди і фішки побудови лінкбілдингового профілю, але по суті вони всі – на основі старого "фундаменту". Змінюється лише підхід, а методи застосування незмінні, але чому тоді це складно?

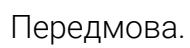

**STREAM** 

LINKS

Ми вже 6 років робимо комплексний лінкбілдинг для сайтів по всьому світу. Починали з малого та з кожним роком ми спостерігаємо приріст клієнтів, яким потрібні якісні лінки. З тим, як змінювався лінкбілдинг, виросли наші навички та знання у цій ніші.

Ми спостерігали безліч ситуацій, що відбувалися з лінковими профілями клієнтів і дійсно, ефект від посилань може бути несподіваним для кожної ніші або сайту, може бути раніше часу або із запізненням, буває результат з першого місяця, а буває місяцями допомагаємо клієнтам будувати лінковий профіль, і лише тоді видно результат.

Будувати лінки непросто, і багато хто не знає, з чого почати або як продовжити, тому ми підготували повноцінний гайд – з чого складається лінкбілдинг.

## <span id="page-1-0"></span>**Що таке лінкбілдинг та його цінність у SEO**

Почнемо з базових речей: лінкбілдинг (від англійського слова, де link – посилання, building – будівництво) – спосіб отримання зовнішніх посилань на сайт. Це невід'ємна частина SEO-просування сайту.

Лінковий профіль сайту має істотний вплив на ранжування в пошуку Google, тому лінкбілдінгу приділяють увагу нарівні з контентом. Якість контенту – це можливість утримання трафіку на сайті, а посилання – напрямок потенційної аудиторії на сайт, збільшення видимості у пошуку, покращення SEO-параметрів сайту. Щоб отримати потрібний ефект від проставлення посилань, потрібно приділити увагу вибору методів лінкбілдингу і підібрати потрібних донорів для розміщення.

Існує багато різних факторів та способів отримання посилань на сайт, кожен з яких ми оглянемо в цьому гайді докладно.

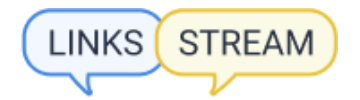

#### **Чому існуватиме лінкбілдинг, поки є SEO?**

Наразі важко уявити просування сайту без проставлення на нього посилань з інших ресурсів. Раніше пошукові системи WebCrawler, Lycos, infoseek та інші (ще до появи Google) покладалися під час ранжування виключно на контент та on-page оптимізацію сайту. Наприклад, для WebCrawler необхідно було ввести точний запит, щоб пошуковик правильно показав результати видачі, а індексування займало тижні чи місяці. [Докладніше](https://www.wordstream.com/articles/internet-search-engines-history) про історію пошукових [систем.](https://www.wordstream.com/articles/internet-search-engines-history)

З появою Google та закріпленням його як пошукового гіганта з'явилися інші правила ранжування сайтів. Враховувалися не лише контент та внутрішня оптимізація сайту, а й зовнішня (off-page). Саме зовнішньою оптимізацією стали посилання на сайт з інших ресурсів.

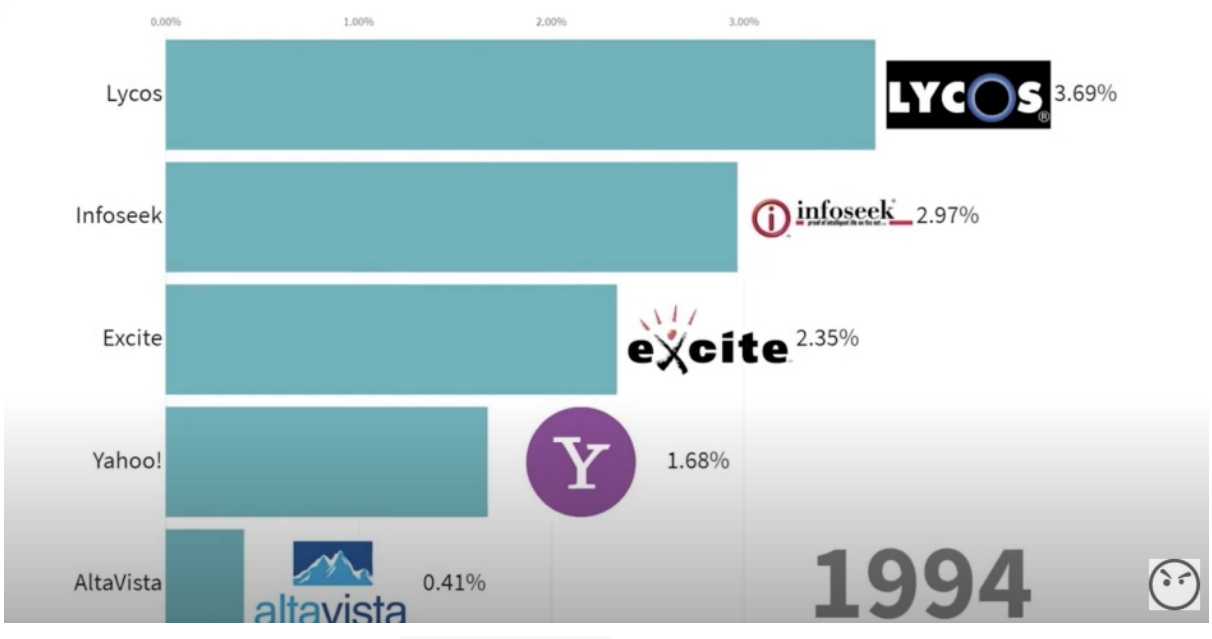

#### **Хронологія популярності пошукових систем**

Скріншот з youtube каналу [Angry PROGER](https://www.youtube.com/channel/UCuoHViEBJSuAKHy4bkvCU3w)

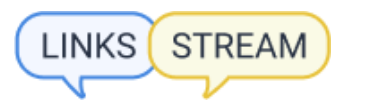

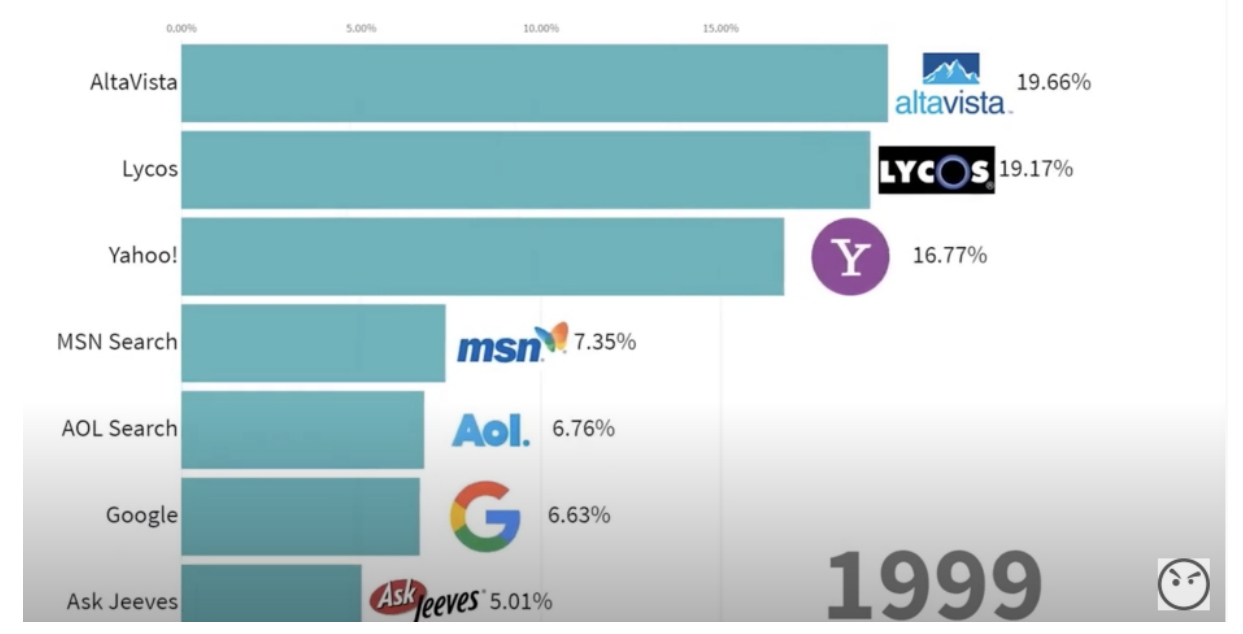

Скріншот з youtube каналу Angry PROGER

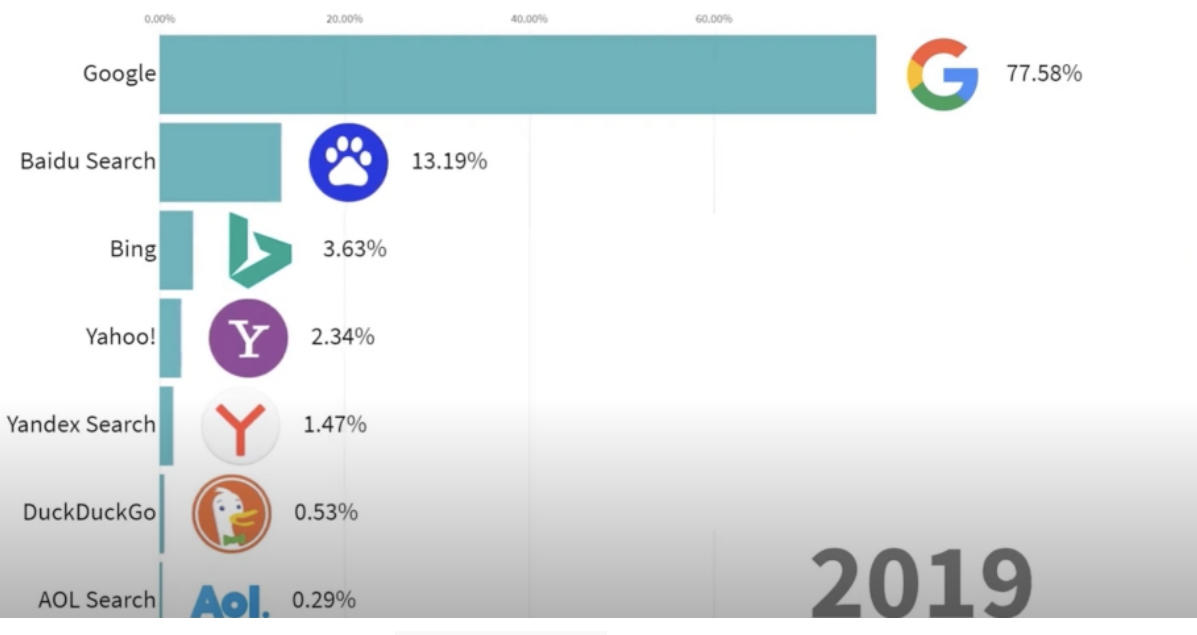

Скріншот з youtube каналу Angry PROGER

## **Чи можна обійтися без лінкбілдингу?**

Кожен власник сайту сам обирає канали для його просування: контекстна реклама, контент-маркетинг, реклама в соціальних мережах чи телебаченні. Якщо як канал залучення користувачів обирається SEO, то для досягнення результату необхідно дотримуватися правил ранжування пошукової системи. Одним із таких ключових факторів ранжування є лінкбілдинг. Давайте перевіримо цю тезу.

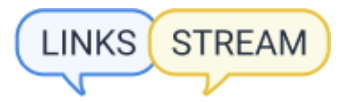

Наприклад, за комерційним запитом "guitar shop" ми бачимо сайт із продажу гітар, ТОП-3 у Google, регіон UK.

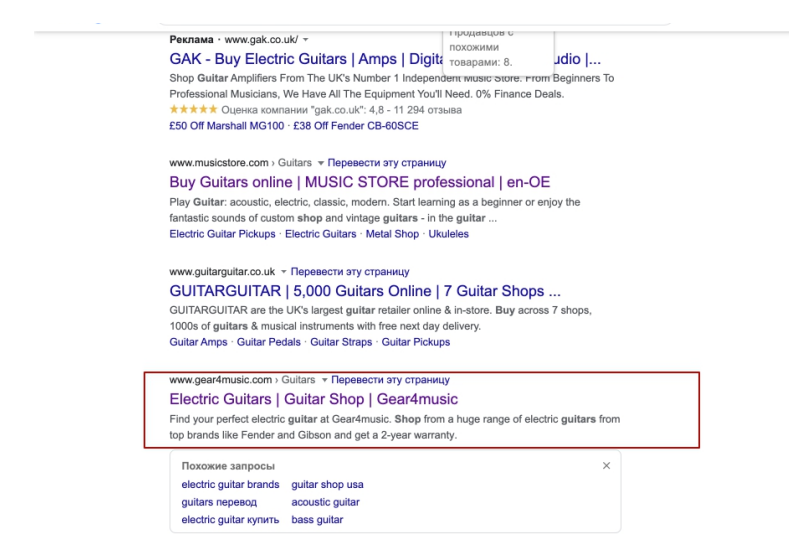

Скріншот пошукової видачі за запитом

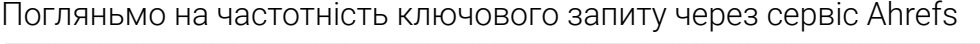

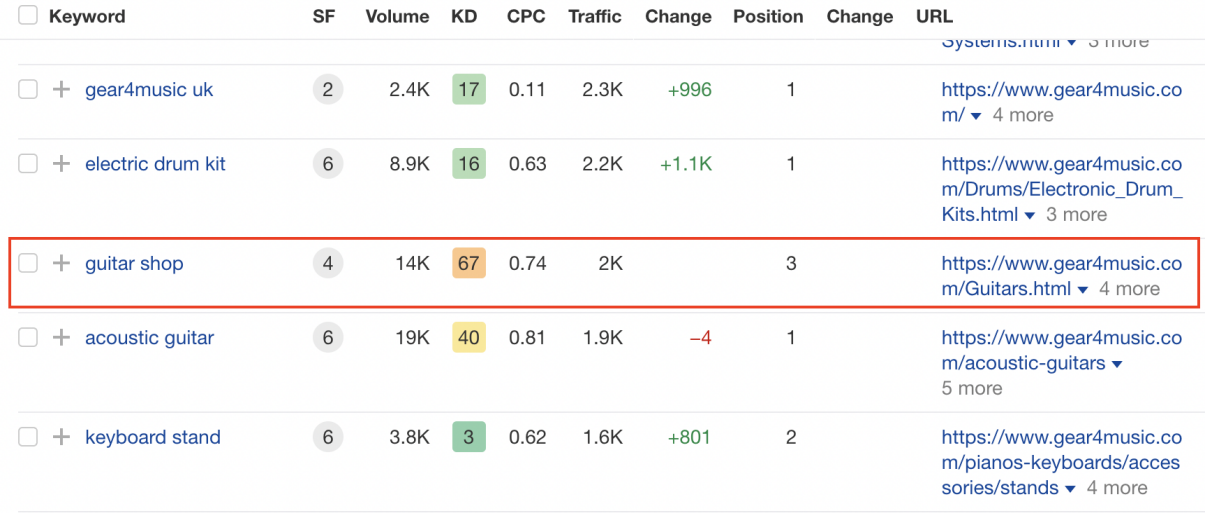

#### Лінковий профіль цієї сторінки сайту через сервіс Ahrefs

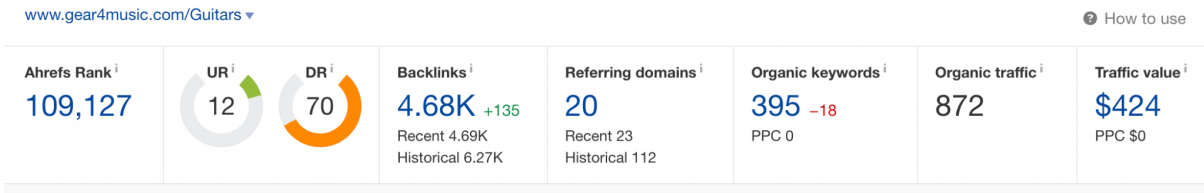

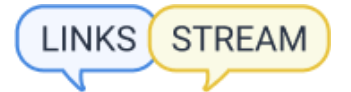

На скріншоті видно, що на сторінку посилається 4680 зворотніх лінків, отриманих з різних ресурсів, але не варто забувати, що зараз, як ми писали раніше, якість посилань має бути пріоритетною.

Якщо подивитися сайти, які знаходяться на 11-60 позиціях видачі за цим же запитом, можна помітити пряму залежність позиції в ТОПі від кількості посилань.

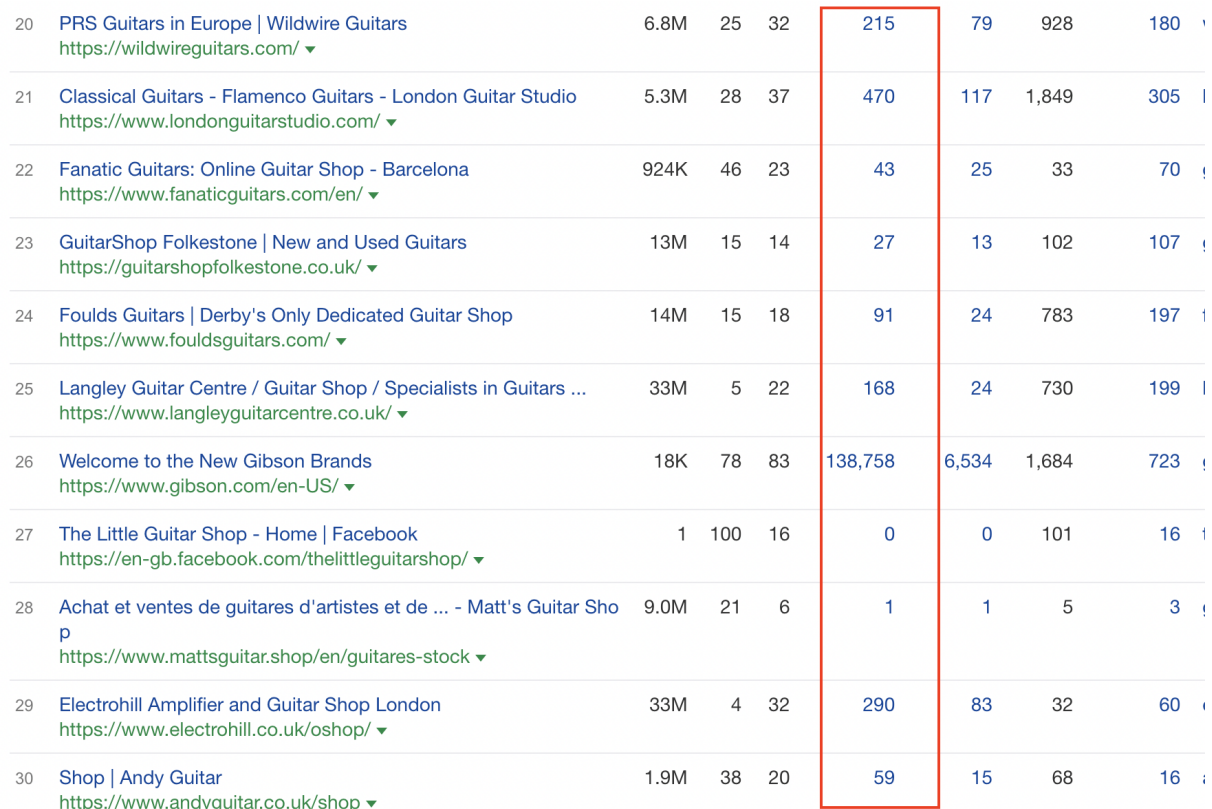

Кількість посилань на позиціях 20-30 за запитом "guitar shop"

Якщо хочете перевірити, чи вийде без лінкбілдингу в пошуковому просуванні чи ні, перегляньте лінковий профіль своїх конкурентів у ТОП видачі за конкретними запитами.

Важливо, що в ТОПі деяких ніш за низькочастотними запитами можна зустріти сторінки без посилань або з невеликою кількістю. Проте ці ніші – неконкурентні, а запити – інформаційні (не комерційні).

## **Донори для лінкбілдингу**

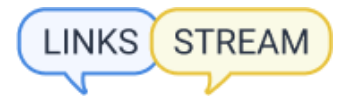

Важливо використовувати різні методи лінкбілдингу: таким чином можна зрозуміти, який тип посилань краще працює для вашої ніші або гео, а диверсифікація лінкового профілю – "must have" для ПС.

Донорами для проставлення посилань можуть бути:

- $\bullet$  Форуми
- Соцмережі
- Сайти питання-відповідь
- Блоги (розміщення коментарів під тематичними статтями)
- Гестпости (розміщення вічної статті з посиланням на релевантному та відвідуваному донорі)
- Каталоги та довідники сайтів
- Сабміти
- PBN-сайти

Які донори потрібно обирати:

- Релевантні (намагайтеся шукати тематичні джерела для отримання посилань. Це можна зробити як за допомогою ключових запитів у пошуковій системі, так і за допомогою аналізу беклінків топових конкурентів через сервіс Аhrefs)
- Якісні (не варто забувати про параметри майданчиків, які буде підібрано для розміщення зовнішніх посилань).

## Основні параметри при відборі донорів

- DR (рейтинг домену) перевірка за допомогою сервісу  $\frac{\text{Ahrefs}}{\text{Ahrefs}}$
- Кількість ключових слів по Аhrefs
- Кількість трафіку по Ahrefs
- Кількість dofollow-доменів по Аhrefs
- TF/CF (коефіцієнт потоку довіри) перевірка за допомогою сервісу [Majestic](https://majestic.com/) (для того, щоб обчислити значення Trust Ratio, потрібно Trust Flow поділити на Citation Flow)
- Spam score перевірка за допомогою  $Moz$
- DA (авторитет домену) перевірка за допомогою сервісу MOZ

Чим вищі показники донора, тим краще буде результат для акцептора. У протилежному випадку розміщення посилань у "поганих" джерелах може зашкодити вашому сайту.

Вхідні посилання на ваш сайт мають бути як dofollow, так і nofollow. Незважаючи на те, що посилання nofollow не передають вагу, відмовлятися повністю від них

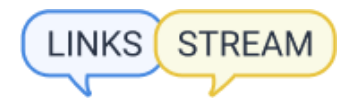

не варто. Все тому, що пошукові роботи звертають увагу на різноманітний і натуральний лінковий профіль.

Dofollow-посилання використовують для передачі ваги від донора до акцептора. Важливо, щоб на сторінку-донора вело якнайбільше вхідних посилань, а з самого донора було мінімум вихідних посилань, окрім вашого.

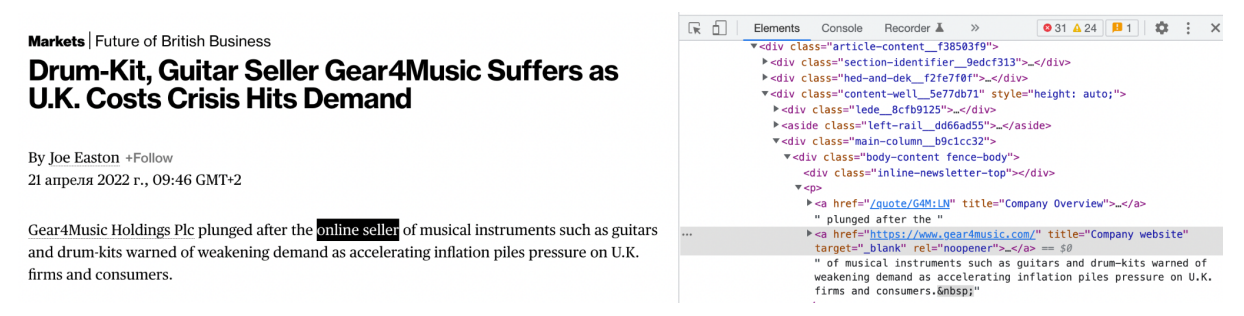

Dofollow-посилання у коді

Nofollow-посилання потрібні для розбавлення лінкової маси і наводять цільовий трафік з майданчиків при грамотному розміщенні.

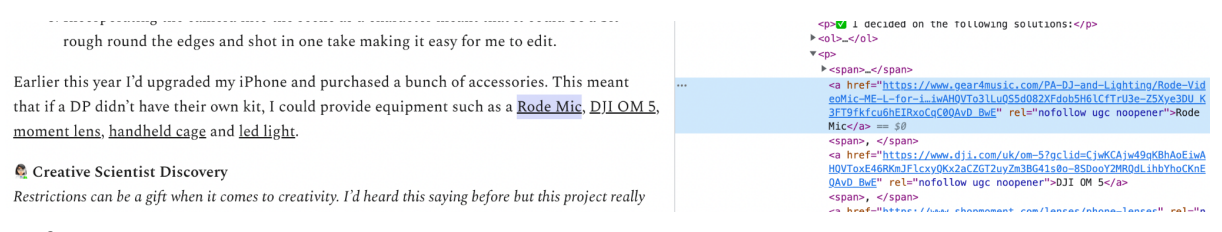

Nofollow-посилання у коді

## **З чого розпочати побудову лінків?**

Для того, щоб ефективно побудувати лінковий профіль сайту, потрібно скласти стратегію для лінкбілдингу.

- 1. Визначити ключові запити для просування
- 2. Визначити бюджет на посилання. Не потрібно відразу за кілька місяців завалювати сайт беклінками, якщо раніше їх не було зовсім. Важливим аспектом є рівномірне та постійне нарощування профілю.
- 3. Зрозуміти методи лінкбілдингу у своїй ніші. Для цього потрібно проаналізувати щонайменше 10 основних конкурентів і зрозуміти, які сайти для розміщення вони використовують.
- 4. Скласти список анкорів для роботи. Для того щоб зрозуміти, скільки і які саме використовувати анкори, потрібно дивитися на їхнє співвідношення у ТОПів видачі у вашій ніші.

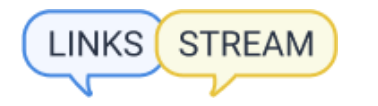

- 5. Знайти та зібрати релевантних донорів. Для цього теж можна використовувати аналіз конкурентів і вибрати за їх допомогою підходящі для вас ресурси. Також можете замовити у нас пакети [посилань](https://links-stream.pro/ua/links/), вони вже зібрані за тематикою та параметрами.
- 6. Підготувати контент для розміщення на сторонніх ресурсах.
- 7. Побудувати графік публікацій для рівномірного розміщення посилань. Найкраще частину робіт віддавати на аутсорс, якщо немає свого відділу.

Докладніше про складання лінкової стратегії написано у 5 розділі.

## **2. Ефективний лінкбілдинг для сайту**

Цей розділ присвячений лінкбілдингу для сайту. Ми зібрали основні правила, завдяки яким лінковий профіль буде ефективним – підвищить ранжування потрібних сторінок у пошуку і тим самим призведе до потенційних покупців.

#### Загальні правила

Потрібно робити:

## Брати лише найкраще у конкурентів

Спочатку потрібно знайти конкурентів саме свого типу: якщо ви просуваєте e-commerce, не варто аналізувати посилання review-сайтів і навпаки.

Далі з конкурентів вашого типу слід відібрати лише успішних і швидкозростаючих – тих, хто зміг досягти результату за 12-18 місяців, а не за 5 років. З великою ймовірністю стратегія саме цих конкурентів призведе до результату і вас.

Важливо: утриматися від аналізу сайтів-лідерів ніші або просто величезних сайтів, таких як Amazon, Buzzpro, Etsy, Wallmart.

## Зрозуміти, на які сторінки потрібно робити посилання

Проаналізуйте свій лінковий профіль і складіть покрокову стратегію нарощування посилань, а саме те, що допоможе сайту найближчим часом. Варто звернути увагу на сторінки вашого сайту, які зараз знаходяться у ТОП-20. Для цих сторінок на основі конкурентів необхідно скласти стратегію проставлення посилань та реалізувати її насамперед.

Не треба робити:

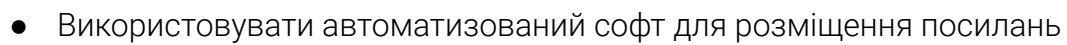

- Розміщуватися на спамних та сумнівних донорах
- Нарощувати лінк-профіль без стратегії

Після загальних рекомендацій розглянемо кожен метод отримання посилань у такий же спосіб.

## **Крауд-посилання**

**STREAM** 

**LINKS** 

Уникати:

- Спамні форуми, де розміщуються лише заради того, щоб залишити посилання
- Ресурси з параметрами: DR, DA<20, Ref. domains<100 і Spam Score Moz > 20
- Біржі посилань
- Нетематичні публікації

Робити:

- Корисні та цікаві розміщення, щоб користувачі активно обговорювали їх на форумах
- Публікації на сайтах питання-відповідь для отримання посилань та трафіку
- Вибирати ресурси з трафіком від 1 к за Ahrefs

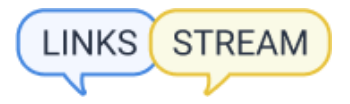

## **Каталоги**

Уникати:

- Сайти без модерації
- Розміщення не в тематичному розділі
- Фейкова інформація про компанію

Робити:

- Заповнювати повну інформацію про компанію
- Додати фото
- Звертати увагу на метрики каталогів
- Використовувати також платні каталоги
- Міксувати dofollow та nofollow каталоги

## **Гестпостинг**

Уникати:

- Публікацію статей на блогах, що знаходяться у біржі посилань з низькими параметрами
- Плагіат контенту
- Публікації на сайтах, які створені лише для продажу посилань
- Публікації на спамних сайтах (продають і публікують посилання на сайти казино, адалт, фарму)

Робити:

- Публікації на тематичних майданчиках
- Якісний контент самостійно або за допомогою послуг копірайтера
- Акценти у статті на ключові запити
- Аналіз метрик сайтів для публікацій

## **PBN**

Уникати:

- Доменів після сірих чи заборонених тематик (фарма, казино, порно, наркотики тощо)
- Перелінкування сайтів із сітки один з одним
- Однакової структури на всіх сайтах
- Ідентичних шаблонів для всіх сайтів
- Однакового лінк-профілю на всіх сайтах
- Додавання сайтів PBN до GSC
- Прострочення в оплаті хостингів та доменів

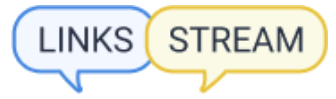

Робити:

- Нормальні доменні імена: домени повинні мати посилання з авторитетних сайтів та бути близькими за тематикою
- Унікальний IP для кожного сайту
- Унікальний контент із використанням фото, відео, таблиць
- Внутрішню перелінковку на сторінку, з якою стоїть посилання на манісайт.
- Технічну оптимізацію сайтів: швидкість завантаження, мобільна версія (Google перейшов на мобільний індекс), редиректи та основне дзеркало.
- On-page оптимізацію сторінок
- Прокачування PBN посиланнями (крауд, сабміти, соцмережі)
- Посилання на трастові інфоресурси для відволікання уваги та розбавлення вихідних посилань
- Закриття сайтів у .htaccess від сервісів на кшталт Ahrefs, Majestic, SerpStat і т.д.

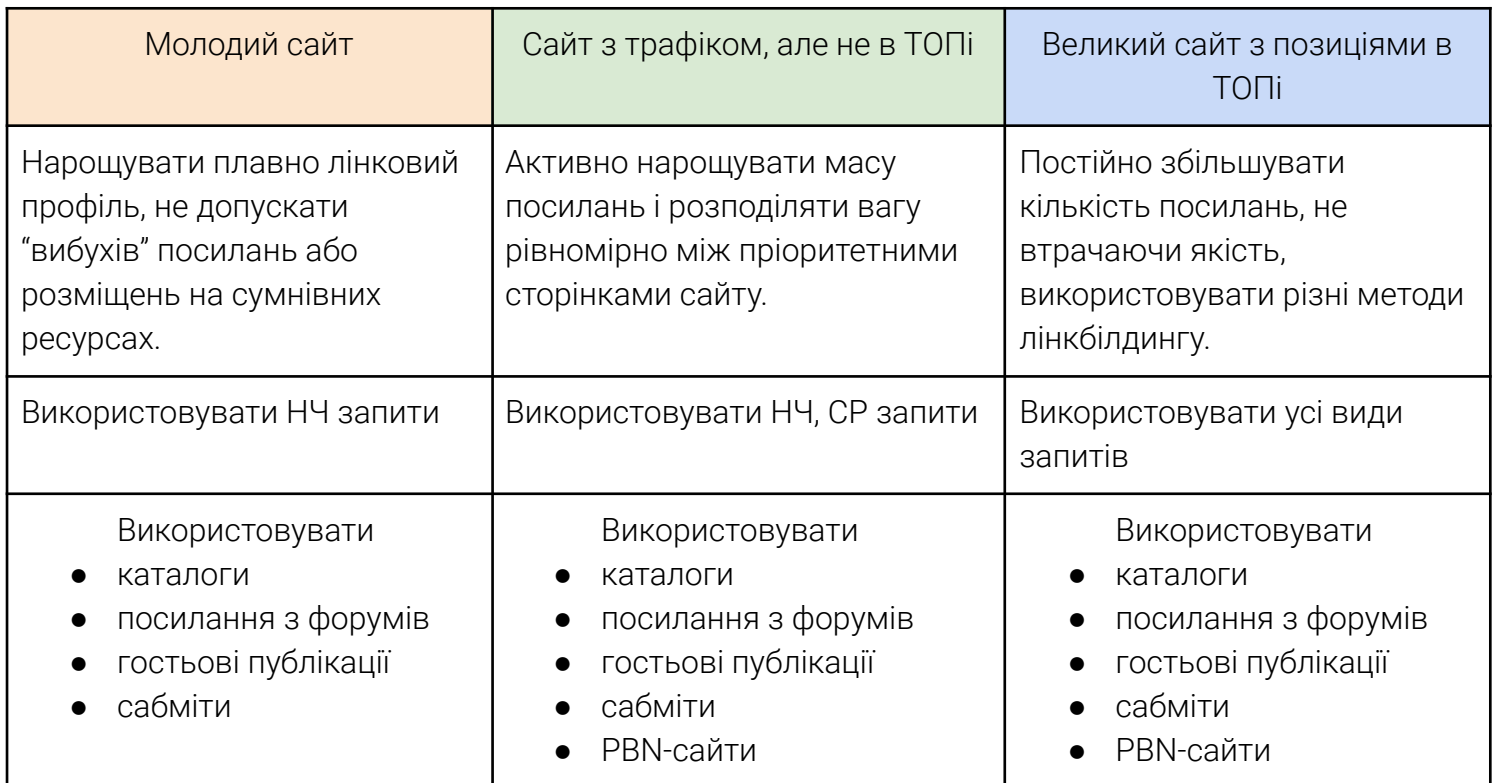

Який метод лінкбілдингу використати для трьох різних сайтів?

Звичайно ж, нарощування посилань і результат може залежати від безлічі факторів, під які потрібно адаптуватися:

- Регіон просування
- Поточний стан лінкового профілю

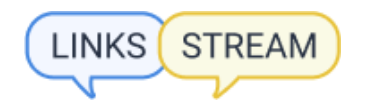

Оптимізація сайту

Три основні рекомендації, які допоможуть зробити лінкбілдинг-стратегію ще ефективнішою:

● Дотримуватись тематичності при розміщенні посилань з будь-яких ресурсів

marieclaire.com/fashion/queen-letizia-blouse-ukraine/

#### **Trust** Domain

While the style is gorgeous and would be a welcome addition to anyone's wardrobe, it's critical to avoid cultural appropriation by both educating oneself about the piece's origins, and by shopping from Ukrainian (or Belarussian) owned brands. You may already be familiar with popular Ukrainian brands like *lenki* Ienki, Anna October, Bevza, and Zhilyova, but read on to learn about more inimitable Ukrainian-owned pieces.

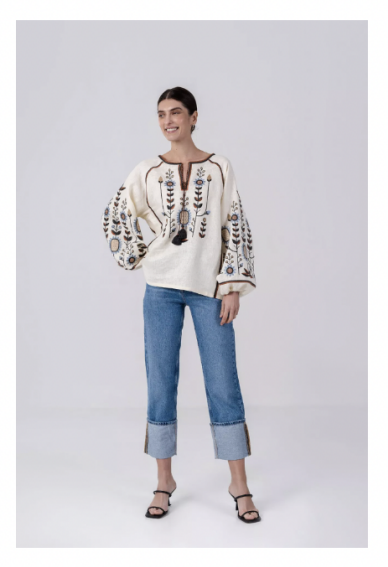

#### Correlation of topics

# Etnodim Lito **Embroidered Shirt with Floral Ornament**

\$93.25 at etnodium.com

The neutral-colored embroidery on this blouse can gracefully take you from warm weather into the fall and winter.

● Вибирати та аналізувати параметри донорів для розміщень. Найпопулярніші: рейтинг домену (DR), авторитет домену (DA), траст (TF) і к-ть цитувань (CF)

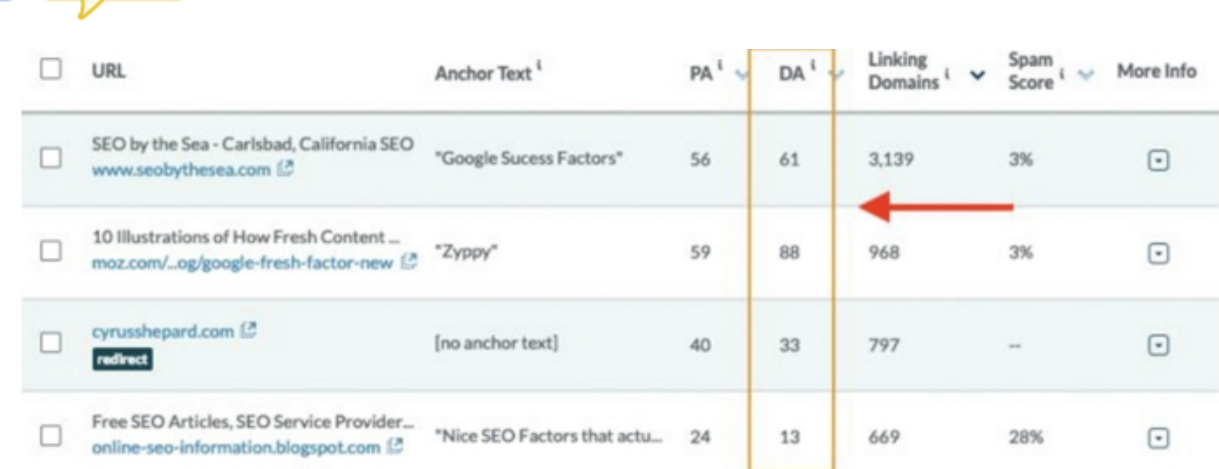

**STREAM** 

**LINKS** 

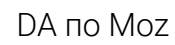

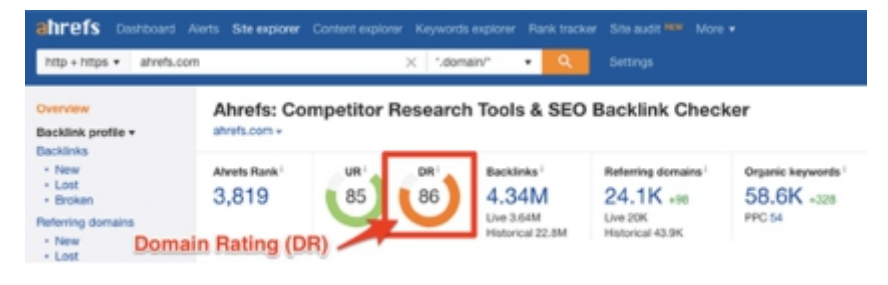

## DR по Ahrefs

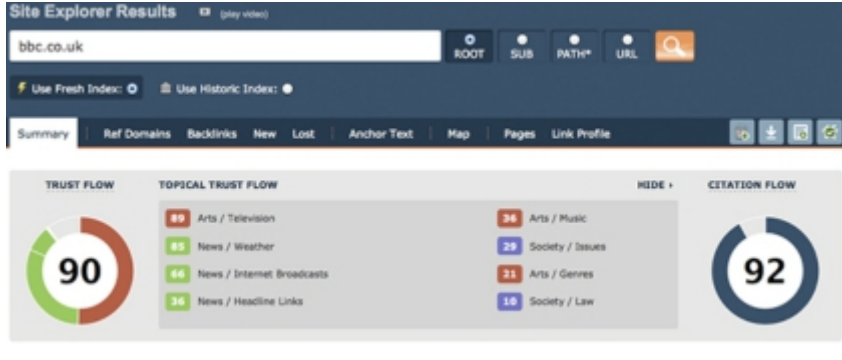

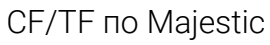

● Дивитися вік домену, з якого хочете отримати посилання. Чим старший, тим краще. Проаналізувати вік домену можна за допомогою [domain age](https://www.duplichecker.com/domain-age-checker.php) [checker](https://www.duplichecker.com/domain-age-checker.php):

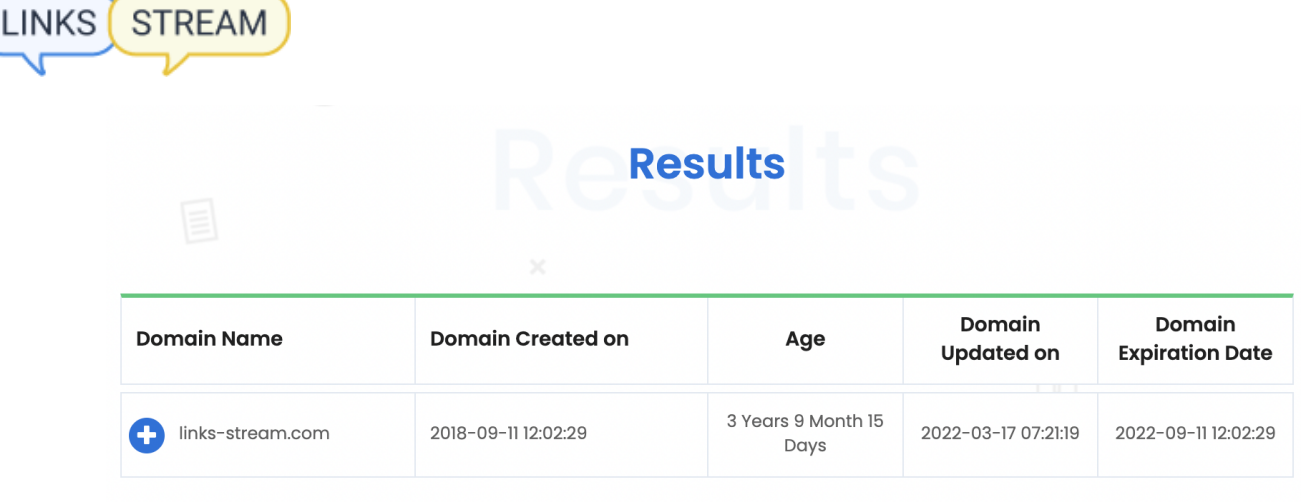

## **3. Де розміщувати посилання у 2022?**

Сайтів, з яких можна отримати посилання, величезна кількість. Усіх потенційних донорів можна розділити за типами. Кожен тип сайтів використовується для різних цілей лінкбілдингу: одні для просування певних запитів у ТОП, інші для розбавки. Розберемо типи сайтів-донорів докладніше.

## **Посилання з форумів та блогів**

Крауд-маркетингом користуються для різних цілей. Залучають цільовий трафік (адже відвідуваність та концентрація ЦА на форумах висока), розбавляють лінк-профіль і анкор-лист, прокачують молоді сайти та PBN.

Основними донорами у крауд-маркетингу є форуми. Види посилань з форумів:

● Посилання із профілів. Це посилання, які ви отримаєте зі свого профілю на форумі. Не витрачайте час створення цих посилань, їх пошукові системи швидше за все не враховують чи враховують в останню чергу.

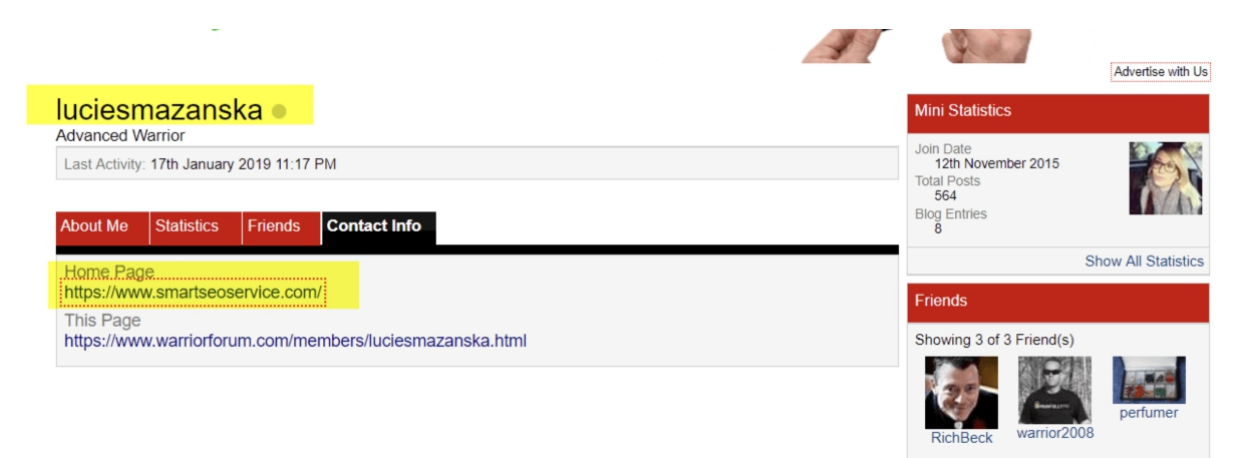

● Посилання у підписі. Багато форумів дозволяють створювати унікальний підпис під своїм обліковим записом, він буде відображатися під кожним

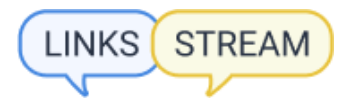

коментарем, який ви публікуєте на форумі. Ці посилання добре працюють, але з кожним повідомленням на поточному форумі посилання матиме той самий анкор або URL-адресу. Більше того, на більшості форумів ви можете отримати посилання у підписі тільки після того, як проявите себе активним учасником.

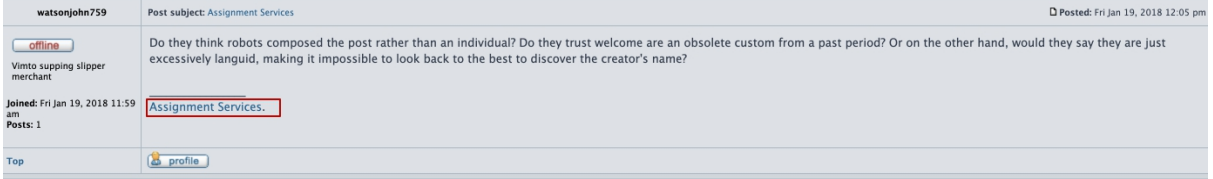

● Посилання у тексті коментаря. Посилання, які ви розміщуєте у дискусії на форумі. Це найпоширеніший і найдієвіший спосіб отримання посилань з форуму, коли ви розміщуєте відповідне посилання на обговорення. Багато форумів модеруються, саме з таких форумів відчутний ефект як у плані трафіку, так і передачі ваги. Якщо ви не попрацюєте над текстом коментаря або він виявиться не в тему обговорення, швидше за все його видалять і ваш обліковий запис заблокують.

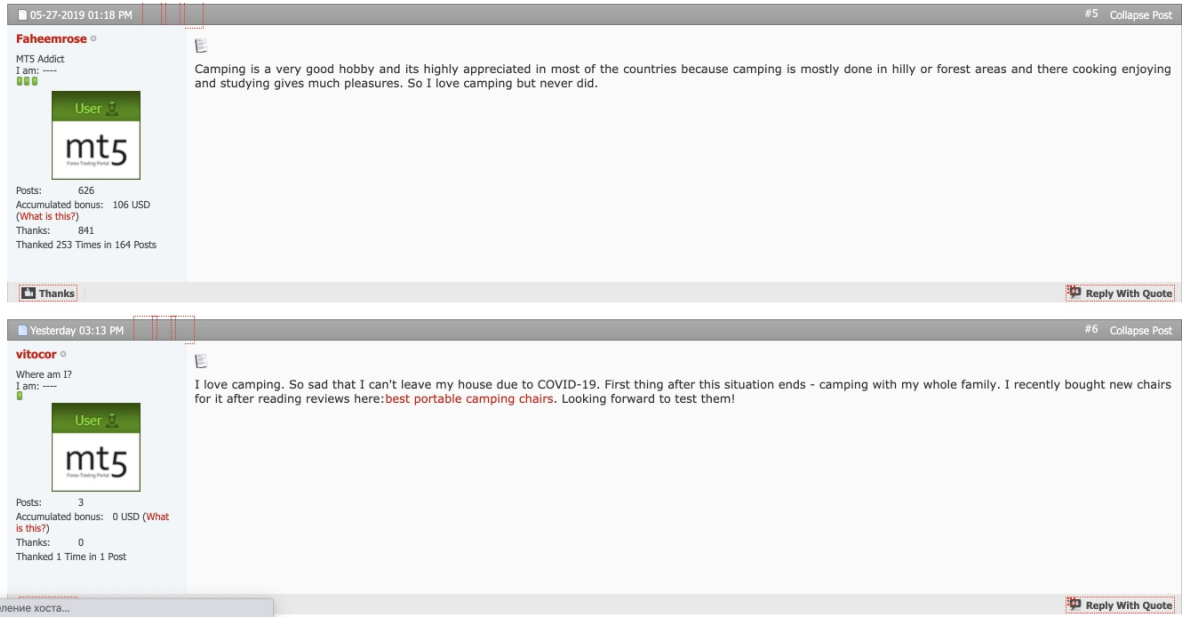

З чого почати:

#### Знайдіть блоги та форуми у своїй ніші

Способи:

- 1. Вивантажити зворотні посилання конкурентів за допомогою Ahrefs.
- 2. Пошук форуму через пошукові команди "ключовий запит + inurl:"
	- forum display

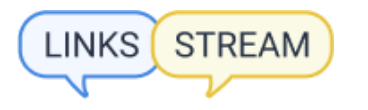

- viewtopic.php?f=
- index.php?board=
- showtopic
- 3. Використовувати пошукову систему для форумів [Boardreader](http://boardreader.com/) з потрібними фільтрами.

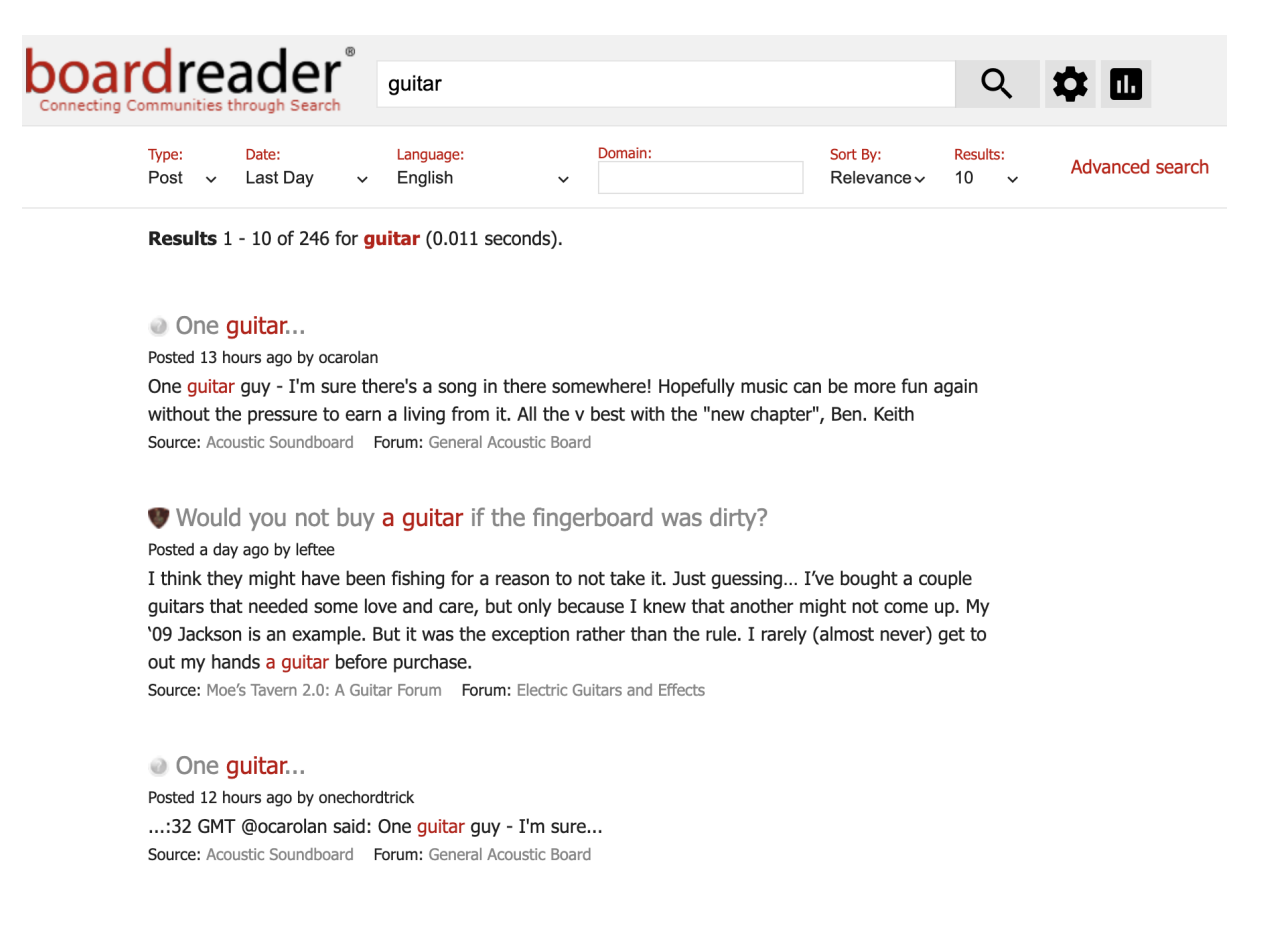

#### Знайти відповідні теми обговорень

*\*Перед початком коментування ознайомтеся з правилами форуму, адже на деяких не можна залишити посилання, або обліковий запис слід прокачати до 5-10 повідомлень або взагалі для розміщення посилання потрібно заплатити.*

Існує кілька способів:

1. Пошук на форумі

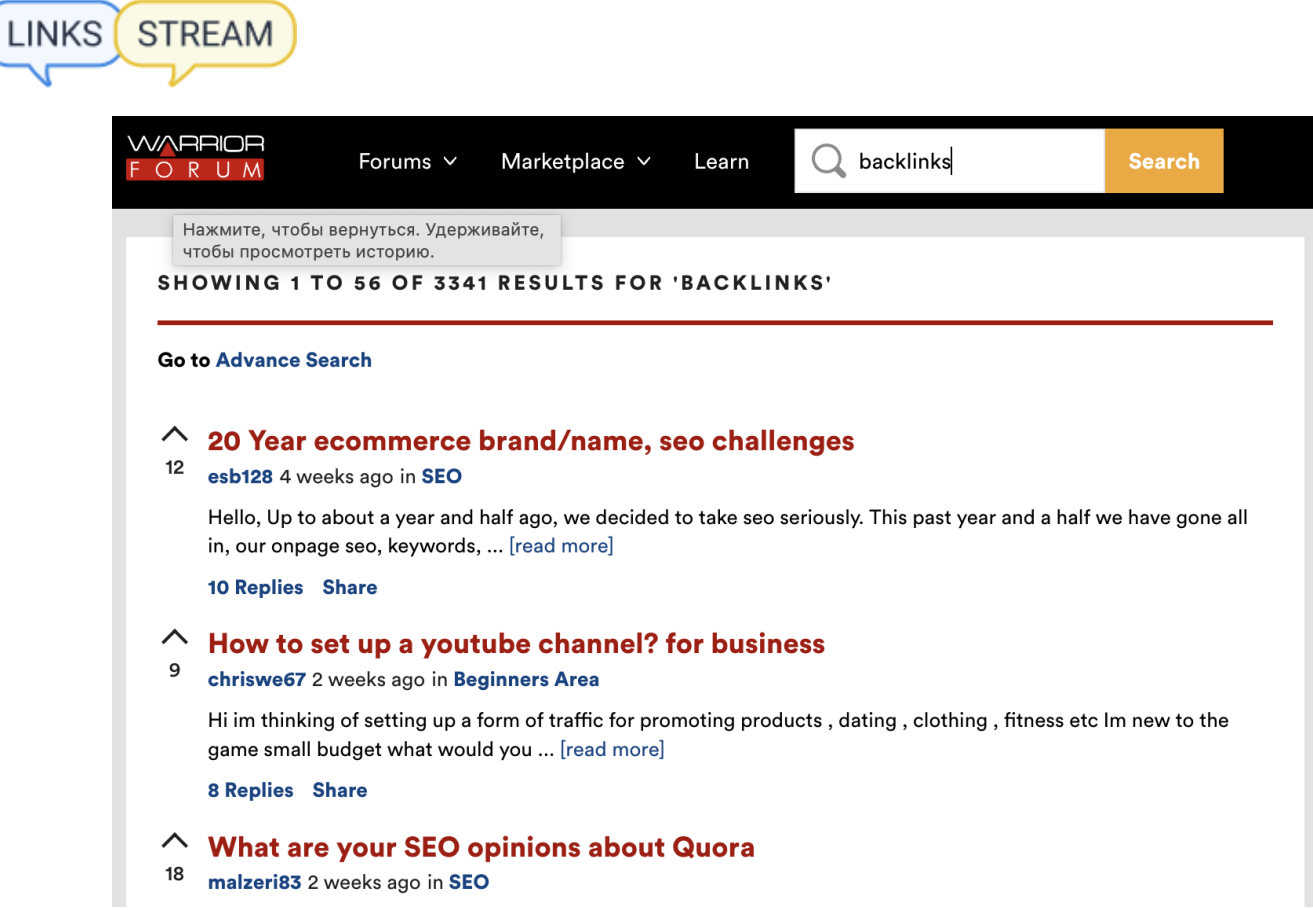

2. За допомогою команди "ключове слово +site:домен форуму" у пошуку.

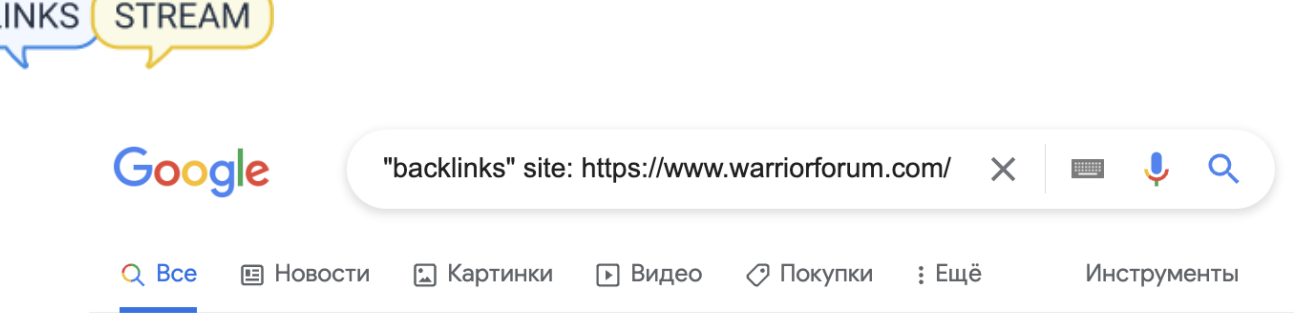

Результатов: примерно 133 000 (0,49 сек.)

LINKS

https://www.warriorforum.com > ... • Перевести эту страницу

#### backlinks - The #1 Digital Marketing Forum & Marketplace

[Websites For Sale] Age Domains, SEO Backlinks, Google Indexed & Great Potential From \$25 USD · Go to ... Will my site lost backlinks after switch to https?

https://www.warriorforum.com > beginners-area > 13385...

#### How to Build Backlinks | Warrior Forum

The best way to build backlinks nowadays is to build "mini-blogs" on high authority sites, then link back from these to your own main blog. Pinterest.com, Quora ...

https://www.warriorforum.com > ... • Перевести эту страницу

#### How to get backlinks in 2020? - Warrior Forum

10 янв. 2020 г. - Focus more and more content part because in 2020 content marketing is good for creating quality backlinks to your website.

3. За допомогою Ahrefs, якщо потрібні топіки з високим трафіком форуму. Вводимо домен форуму в Site Explorer, вибираємо топ сторінки і сортуємо за зменшенням показник трафік.

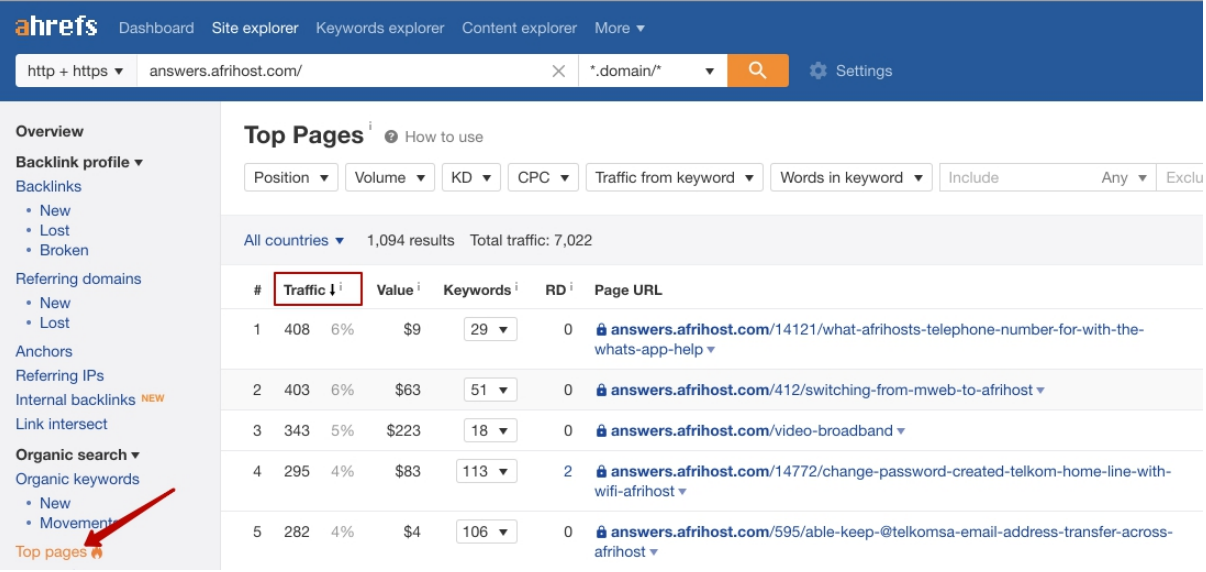

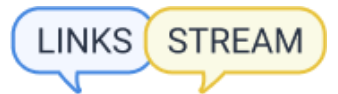

## Прокачуйте профіль облікового запису (коментуйте пости, радьте та створюйте нові теми)

Основні правила прокачування профілю:

- не варто розміщувати багато коментарів за один день
- текст повинен вписуватися в обговорення та бути корисним для аудиторії
- використовуйте vpn країни (міста), де розташований форум
- бажано докладно заповнити особисті дані облікового запису + додайте аватарку

Які розміщення на форумах не дадуть ефекту?

- обговорення з великою кількістю посилань
- відверто рекламні коментарі
- нерелевантні обговорення
- форуми, на яких можна використовувати автоматичний софт типу Xrumer
- мертві сайти з 0 трафіком Ahrefs
- донори з параметрами DR<20 Ahrefs, TF, CF <10 Majestic

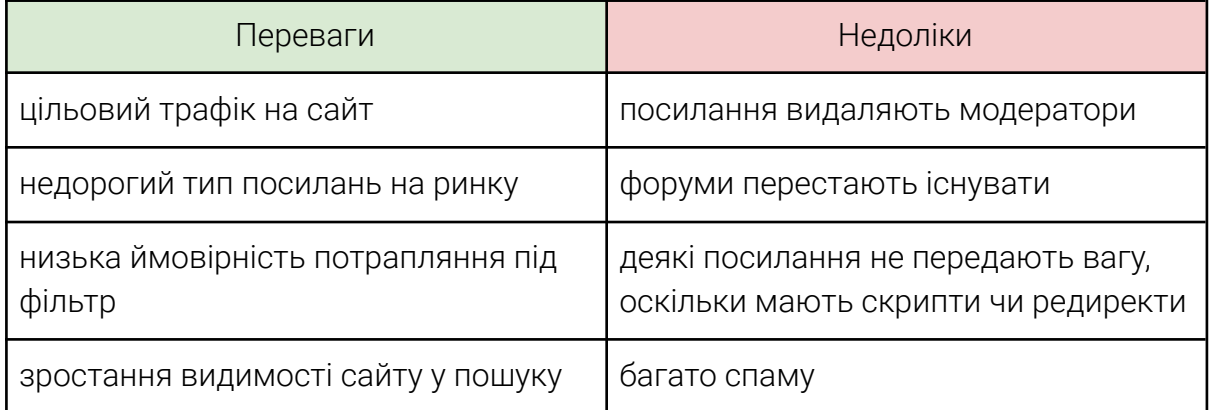

#### **Посилання з каталогів**

Каталоги чи директорії, як їх інакше називають, отримали чимало скептичних оцінок SEO-фахівців, хоча раніше посилання таких ресурсів цінувалися. Незважаючи ні на що, посилання з каталогів, як і раніше, працюють і залишаються "білими" і безпечними посиланнями, які можуть генерувати трафік, якщо розміщуватися в правильному місці.

Розміщення в некоректних і тематичних каталогах чи розділах дезорієнтують як пошукові системи, так і користувача.

Перед стартом розміщення потрібно вибрати, у яких каталогах публікуватиметься ваш сайт.

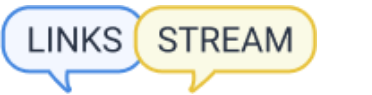

- 1. Обов'язкові каталоги. Приклад: Google My Business, Trust Pilot, Tripadvisor
- 2. Локальні каталоги в залежності від місцевості, де ви знаходитесь.
- 3. Каталоги, де розміщуються ваші конкуренти.
- 4. Загальні каталоги з тематичними розділами, на яких є трафік.

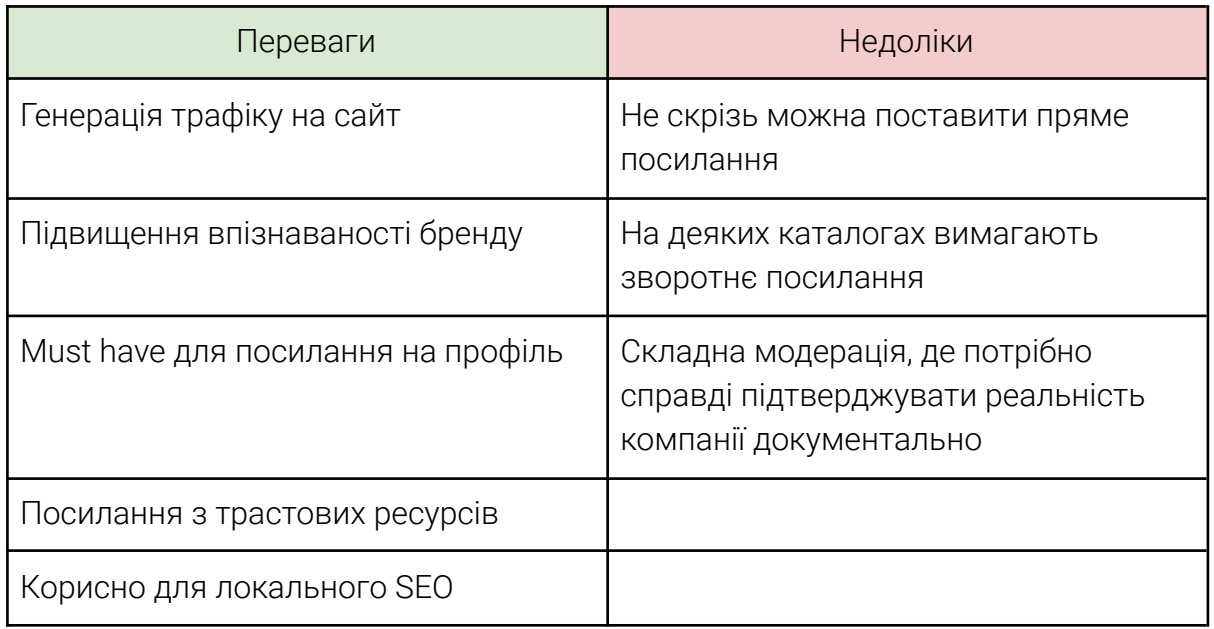

## **Гестпости**

Гестпостинг – розміщення статей з посиланням на сайт, що просувається в блогах або ЗМІ. Найчастіше досягається шляхом домовленості за певну платню. Такий вид лінкбілдингу вважається одним із найефективніших.

Що ви отримаєте, розміщуючи такі види посилань:

- отримаєте якісні посилання (крім вашого посилання не буде посилань конкурентів)
- підвищите позиції сайту у пошуку
- збільшите трафік на сайт

Мінуси цього способу:

- багато часу на листування з власниками сайтів
- може коштувати дорого та не відповідати якості
- низький відсоток відповідей від вебмайстрів

Алгоритм роботи з розміщення гестпостів у 2022:

● Пошук популярних та релевантних до вашої аудиторії ресурсів

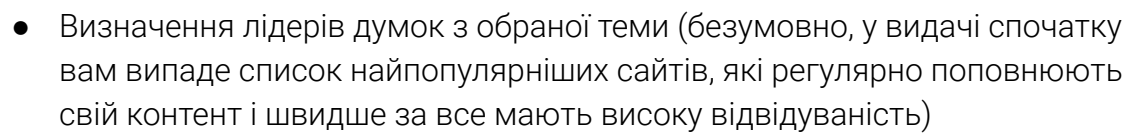

- Пошук контактів представників ресурсів (їх ви без проблем можете знайти внизу головної сторінки або ж у розділі "контакти", "зворотний зв'язок")
- Вибір формату: прес-реліз, інтерв'ю, стаття, згадування з посиланням (обирати тільки вам, все залежить від ціни та запропонованого контенту)
- Підготовка прес-релізу з деталями та умовами співробітництва
- Складання вітального листа (це один із головних моментів, адже від вашого листа може залежати, чи захочуть з вами співпрацювати далі).

## Advertising

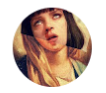

**STREAM** 

LINKS

Yana Sevriukova <yanasevriukova@gmail.com> кому: rezinilya ▼

Hello.

My name is Yana from XXX.

I found your website very interesting and wanted to drop you a quick message re: our possible cooperation.

We'd like to suggest you post our article on your website. (a guest post) Every topic we're writing is completely unique and written from the scratch. Is this something you could be interested in? If so, we can negotiate topics with you.

Let me know your thoughts.

All the best, Yana Sevriukova

- Зв'язок з представниками та переговори
- Підготовка контенту
- Публікація та контроль

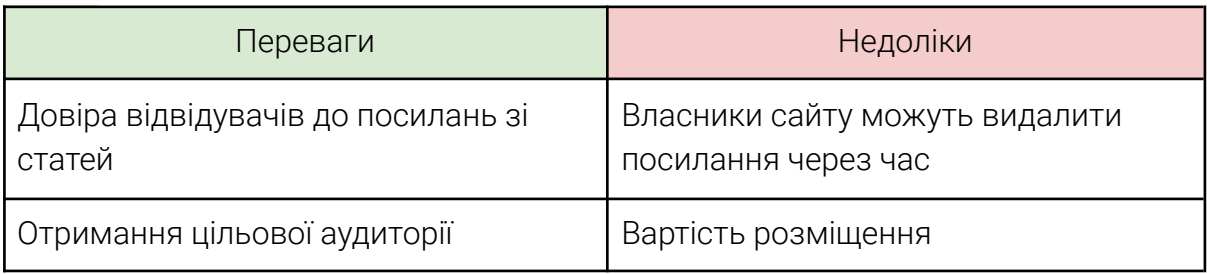

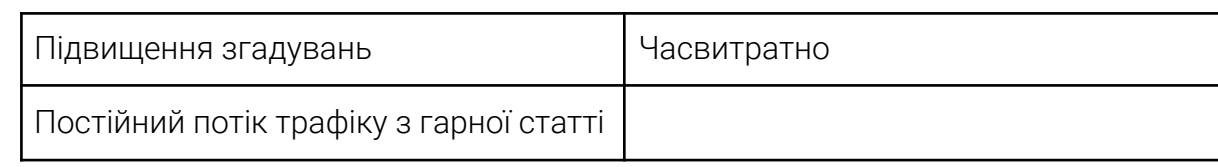

## **Посилання з PBN**

**STREAM** 

PBN (Private Blog Network) – це мережа тематичних сайтів або блогів, яка створюється для нарощування лінкової маси ресурсу, що просувається (мані-сайту). Іншими словами, це тематичні сайти з історією та зворотними посиланнями, доменне ім'я яких не було вчасно продовжено і тепер доступне для реєстрації.

PBN підходить для будь-якої ніші незалежно від того, чи буде це гемблінг напрямок або медицина. Єдиним головним моментом є правильне проставлення посилань та тематичність дропів.

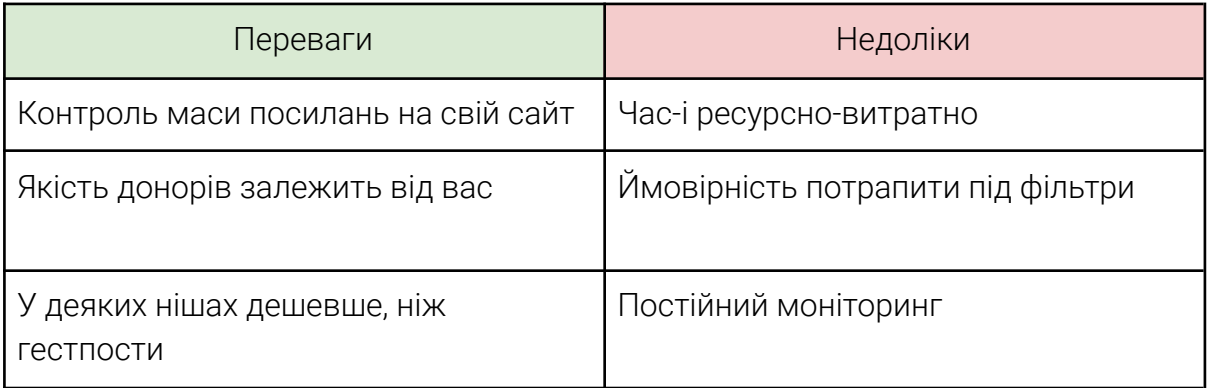

## **Лінки-сабміти**

Сабміти - це розміщення інформації про сайт з посиланням на ресурсах, які дозволяють розміщувати інформацію користувача. Наприклад:

You are here: Webwiki > links-stream.com

**STREAM** 

LINKS

Add your website for free

# Links-stream.com - Links-Stream **BBBB** (No review yet)

#### → Goto Links-stream.com

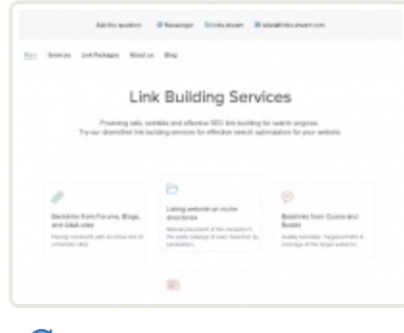

O Update website profile **A** Report link

#### **Popularity:**

Hi, my name is Alex, I am 30 yrs old.

I've got a enormous experience in SEO and promotion that is digital. Last few years I optimized the internet shop that is large, and I had a good expertise in Link building, which is why I came to work at Links-Stream.

I am working as an SEO-specialist, I'm fully associated with optimizing this website -http://links-stream.com/. I'd developed a website link building plan for this particular website, it has niche directories forums backlinks and also the major item in whitehat search engine optimisation -- guest.

Які завдання вирішують сабміти:

- Підвищення довіри до сайту
- Розбавка анкор-листа
- Різноманітність типів посилань

Чому цей метод такий популярний і які у нього переваги:

- Безкоштовно. Найчастіше цей метод не вимагає вкладень.
- Доступно. Може навчитися кожен.
- Швидко. Не вимагає зусиль при розміщенні, але пам'ятайте про поступове нарощування маси посилань.

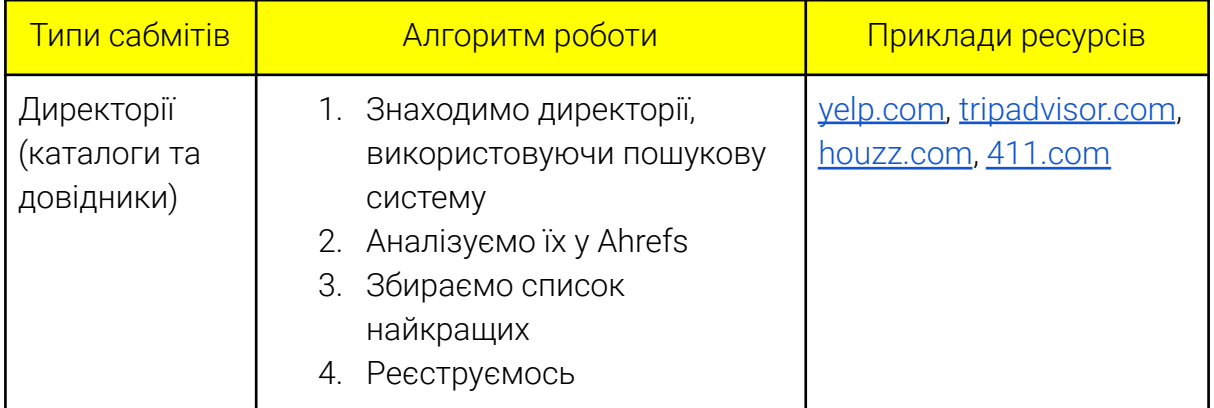

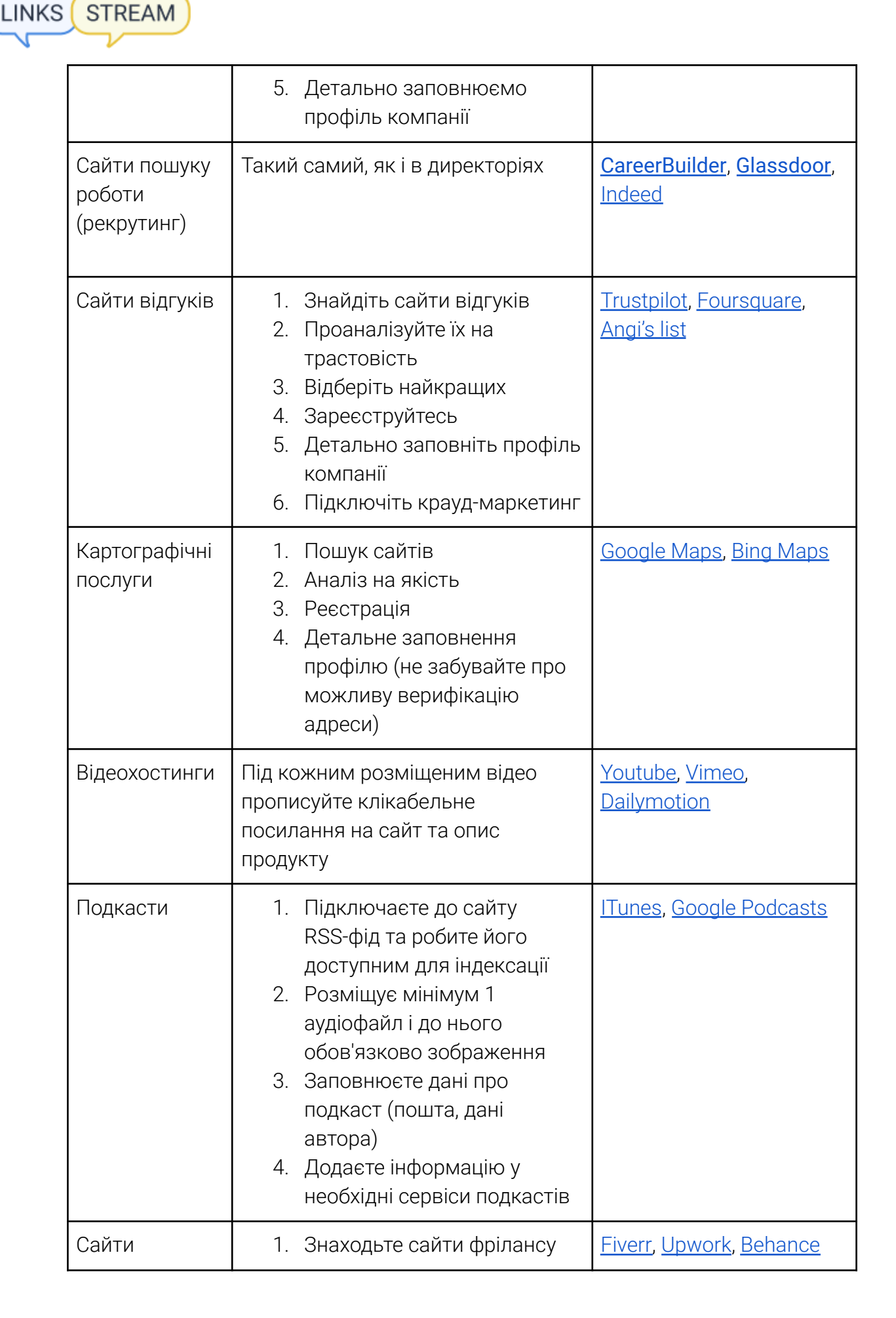

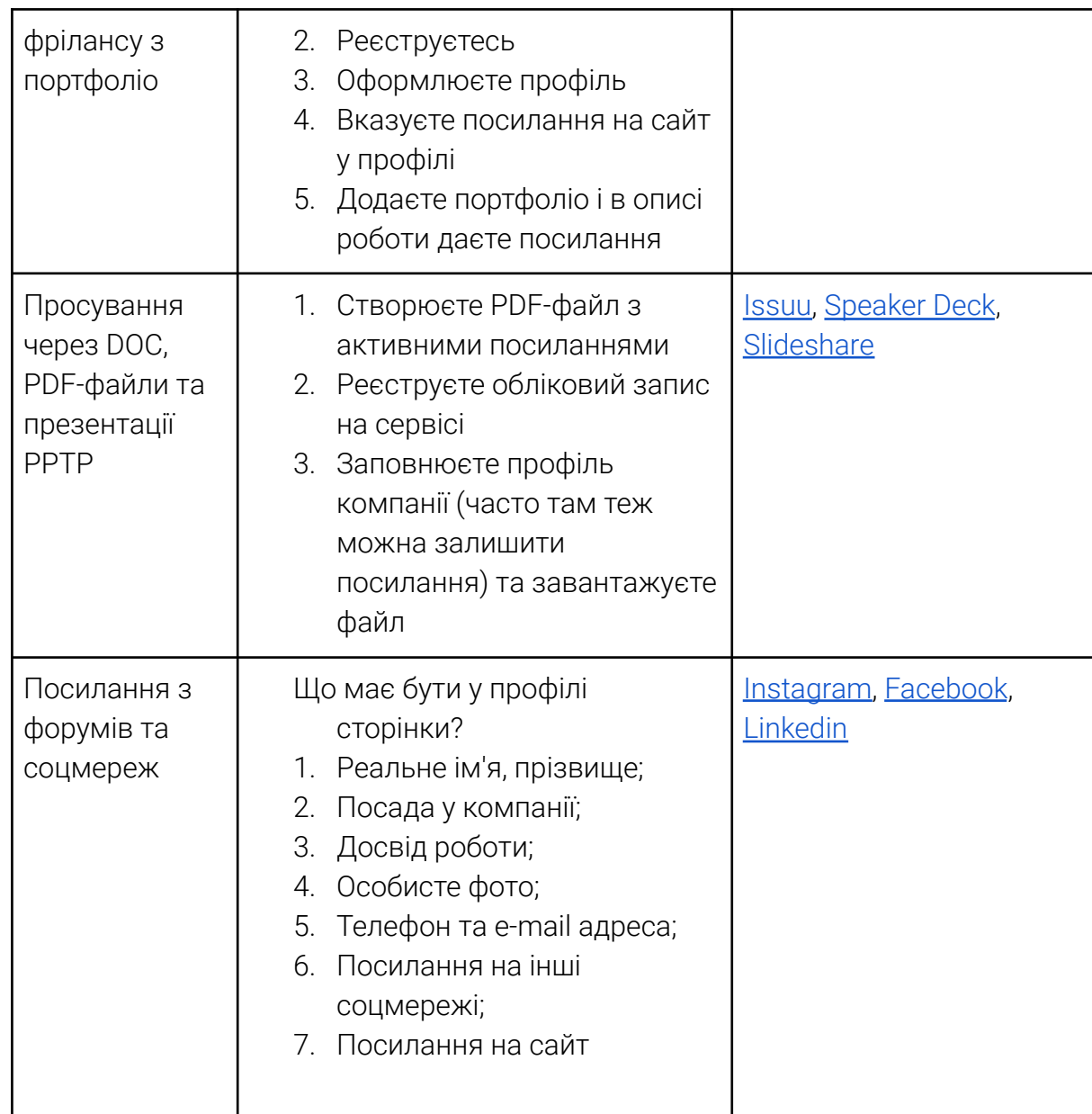

## **Створення своїх PBN-сайтів**

Створення мережі PBN для просування – завдання для досвідчених вебмайстрів або команд-підрядників. Нестача знань на будь-якому з етапів побудови сітки спричинить швидкий бан і, як наслідок, втрату пристойної суми. Перший етап при створенні мережі – пошук доменів, які справді дають результат. Розглянемо, які вони бувають і з якими краще працювати:

● старі дропи – для цього потрібно знайти старий авторитетний сайт (наприклад, Forbes) та знайти вихідні биті посилання через Ahrefs. Потім цей список битих посилань (точніше доменів, на які вони ведуть) перевіряємо на доступність до реєстрації. Вибираємо з отриманого списку найкращі та реєструємо.

**LINKS** 

**STREAM** 

- $\bullet$  свіжі дропи за допомогою сервісів [expireddomains.net](https://www.expireddomains.net/) та [spamzilla.io](https://www.spamzilla.io/) ви можете знайти дроп-домени, що звільнилися нещодавно.
- аукціони домени з терміном реєстрації, що закінчився, і виставлені на аукціон реєстратором. Як правило, у цій категорії знаходяться найпотужніші та якісні домени. Варто зважати на те, що за такі домени на аукціоні доведеться поборотися і це може коштувати недешево.

Як правильно оцінити домени, щоб вони спрацювали ефективно? По-перше, слід виставити певні параметри. Відфільтруйте метрики, які приберуть вам невідповідні варіанти: TF, CF, DR і т.д. Після цього точково перевірте домени за рештою метрик:

● наявність спамних вхідних анкорів

**STREAM** 

● наявність спамних тематик у веб-архіві

Решта перевірок дропа на якість залежить тільки від вашої завзятості. Можна проаналізувати сайт на беклінки, динаміку органічного трафіку. Багатьох, звичайно ж, цікавить фінансове питання: скільки коштують домени і де їх можна купити. Для цього є сайт [tld-list.com,](https://tld-list.com/) який показує вартість доменів із динамікою до 3 років.

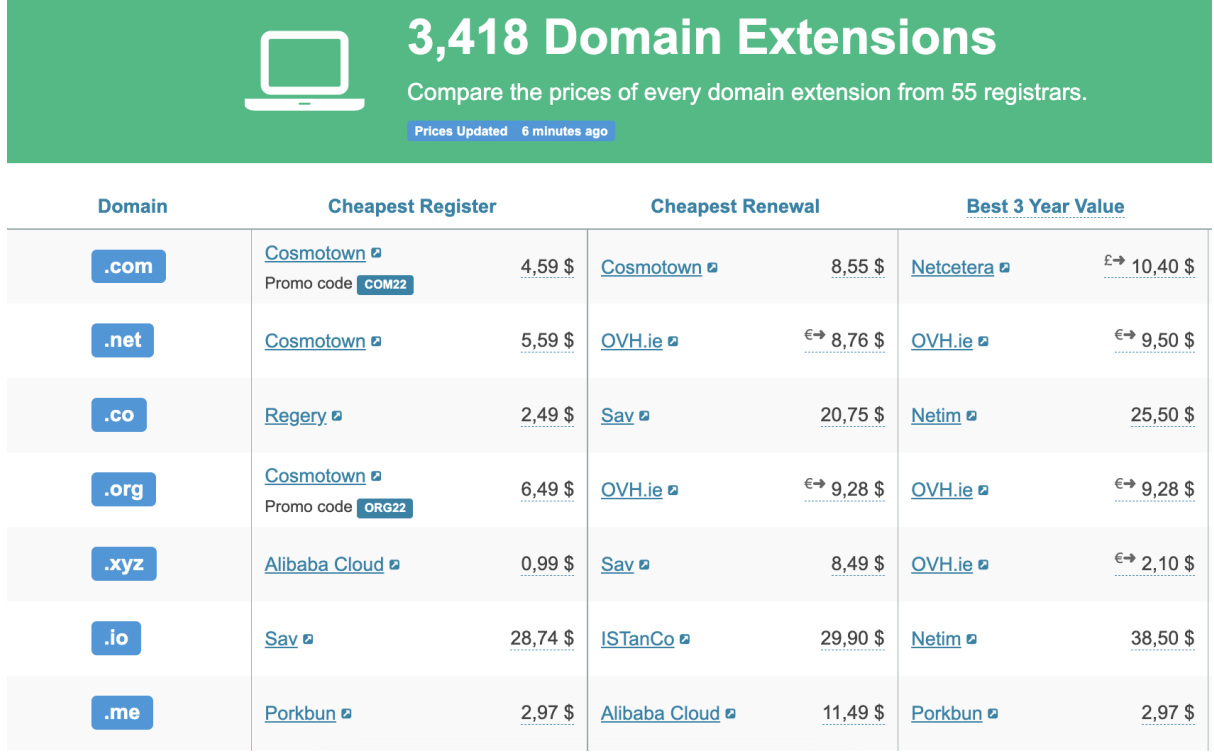

Через які підозри Google може перевірити ваші дроп-домени:

1. Дата реєстрації – не потрібно купувати всі домени в один день

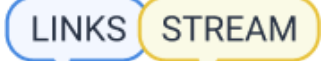

- 2. Не варто розміщувати всю сітку на одному реєстраторі
- 3. Не розміщуйте більше 5 доменів на одному хостинг-акаунті

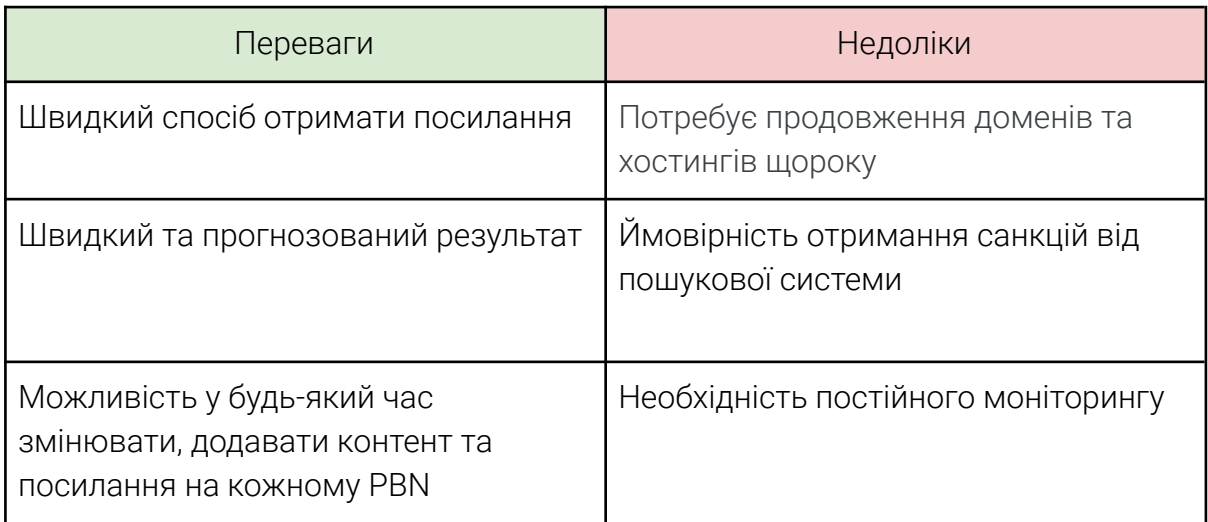

#### **4. Як створити стратегію для свого сайту?**

Навіть із розумінням основ лінкбілдингу скласти стратегію нарощування посилань для свого сайту складно.

Найпоширеніші питання при складанні стратегії:

- Який метод лінкбілдингу використати?
- Які сайти використовувати?
- Який обсяг посилань потрібний?
- Яка рівномірність розміщення?
- Яке співвідношення анкорних та безанкорних посилань?
- Які посилання відхилити?
- Якого результату я чекаю від посилань?

Ці та інші питання викликають труднощі при складанні ТЗ для нарощування лінкової маси.

Першим етапом буде аналіз лінк-профілю та визначення поточних параметрів сайту в Ahrefs та Majestic. Це дасть нам можливість зрозуміти поточний стан і якість лінкової маси сайту і отримати поверхневий аналіз.

## **Крок 1: аналіз за допомогою Ahrefs**

Приступаємо до аналізу лінкового профілю за допомогою Ahrefs – вставляємо посилання на сайт в Ahrefs Site Explorer і бачимо показники – Ahrefs Rank, UR, DR.

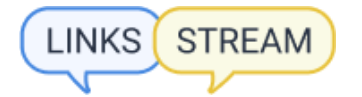

Завдяки цим показникам можна зробити загальні висновки та зрозуміти приблизний стан сайту у пошуку.

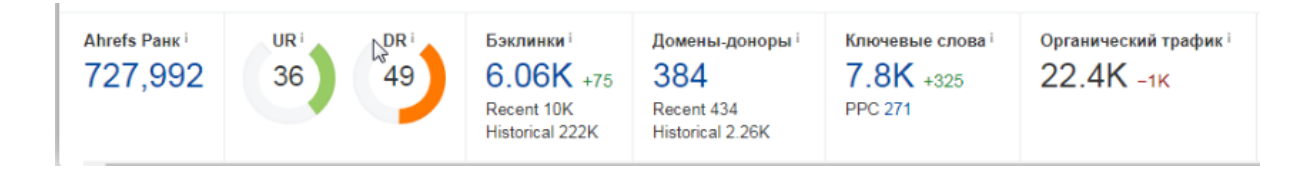

Для новачків:

- Ahrefs Rank показує позицію сайту у загальному рейтингу сайтів сервісу, спираючись на рейтинг домену. Що ближче значення до одиниці, то краще.
- UR показує лінковий рейтинг конкретної сторінки за 100-бальною шкалою. Чим більше число, тим сильніший URL рейтинг.
- DR показує лінковий рейтинг домену. Показник залежить безпосередньо від якості зворотних посилань.

Після того, як провели швидкий аналіз сайту, потрібно розібратися, чому такі показники і зробити предметні висновки.

*\*Не забувайте отримані показники сайту порівнювати з конкурентами ніші.*

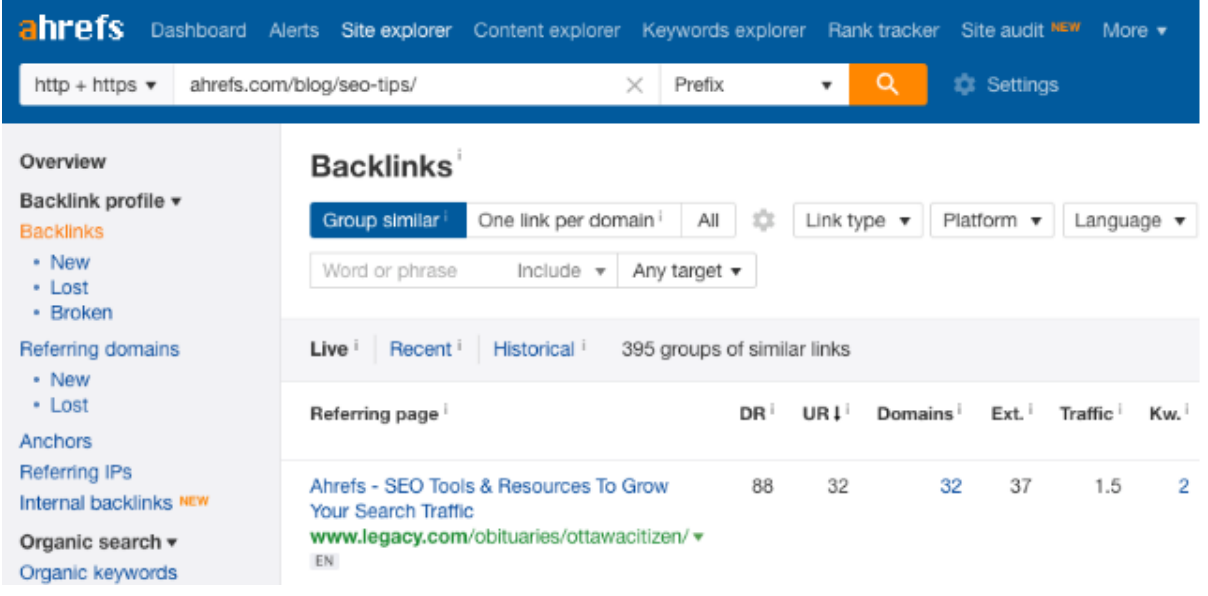

Переходимо до розділу зворотні посилання, щоб зрозуміти стан лінк-профілю. На що звертати увагу:

- Приріст та "відвал" посилань
- Якість посилань
- $\bullet$  Тип ресурсів
- Тип посилань

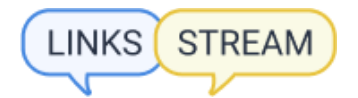

*\*Ahrefs краулить nofollow-посилання, але не враховує їх при розрахунку параметрів DR, UR та Ahrefs Rank, тому якість та результат від такого типу посилань можна відстежити в Google Analytics за допомогою цільових переходів.*

- Кількість битих посилань
- Анкори
- IP, що посилаються
- Доменні зони, які посилаються на вас

*\*У кожного домену, що посилається, повинен бути різний IP*

#### Робимо висновки:

● Стрибки у прирості чи спаді лінк-профілю негативно впливають на позиції у пошуку

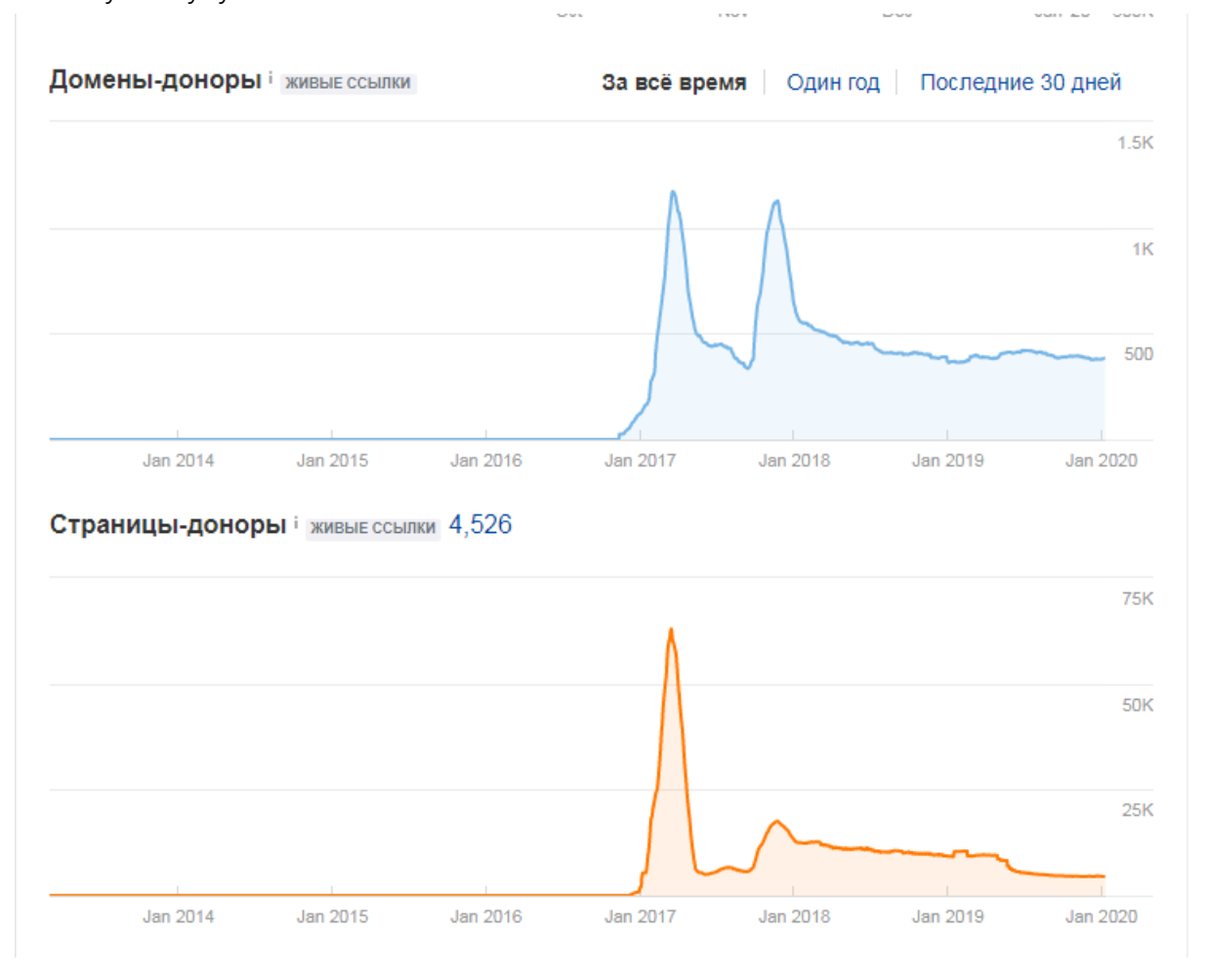

- Посилання з нетематичних ресурсів із низькою відвідуваністю бажано відхиляти у Google Search Console.
- Анкори не мають бути одного типу. Співвідношення безанкорних і анкорних посилань потрібно дивитися по перетину тематики у ТОПів пошуку або конкурентів ресурсу.
- Лінк-профіль має нарощуватися з рівномірним збільшенням із роками

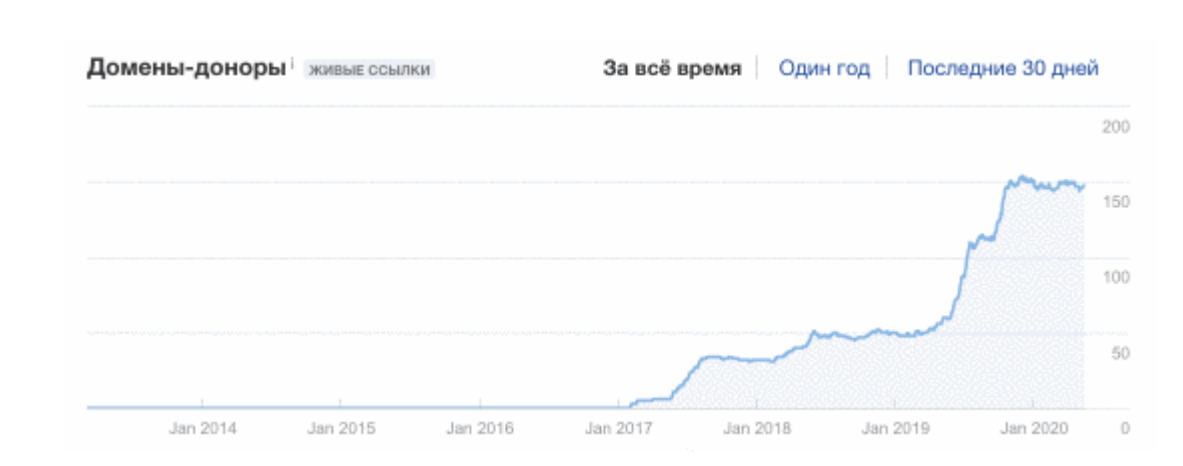

Графік доменних зон повинен відповідати вашій локації або орієнтований на вашу ЦА. Виглядає він так:

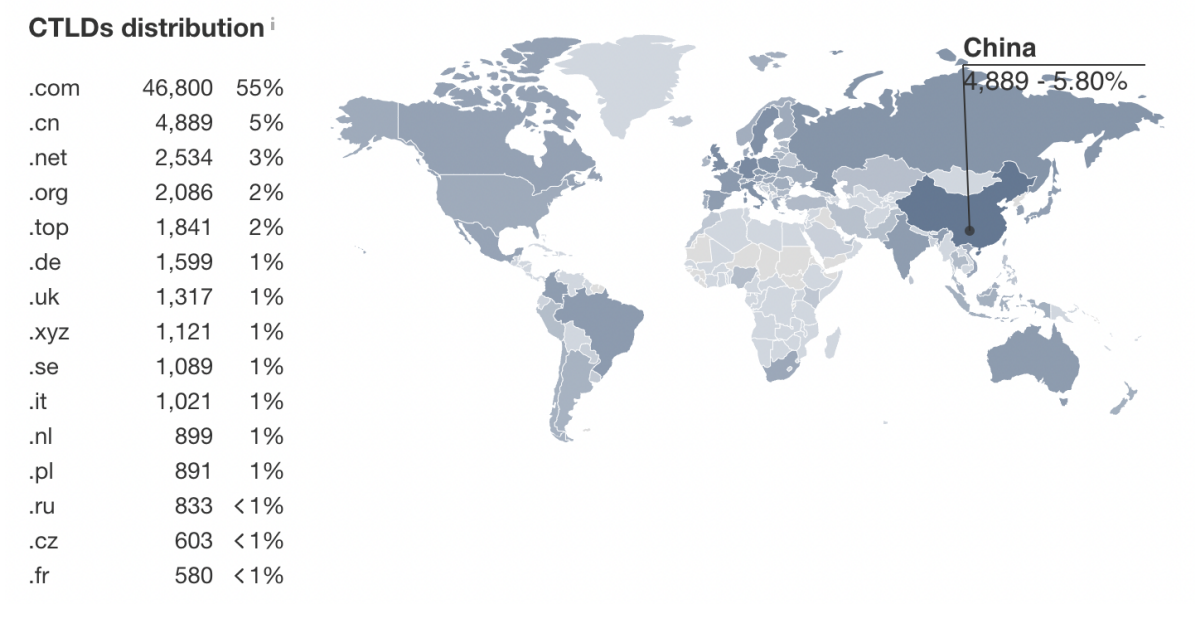

Географія сайтів-донорів сайту dhl.com

## **Крок 2: аналіз по Majestic**

**STREAM** 

**LINKS** 

Аналізуємо сайт за допомогою Majestic за аналогією з Ahrefs, але звертаючи увагу на інші параметри: Flow-метрики та тематику сайту.

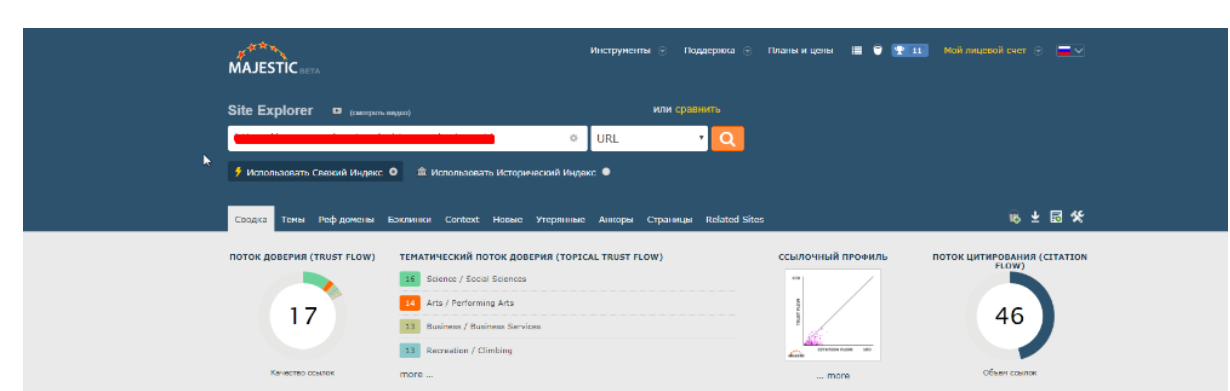

Для новачків:

**STREAM** 

- $\bullet$  Trust Flow (Потік Довіри) показує якість посилань на сайт. Т $\vdash$ вимірюють за шкалою від 0 до 100.
- $\bullet$  Citation Flow (Потік Цитування) показує кількість посилань на сайт. С $\epsilon$ вимірюють за шкалою від 0 до 100.
- TF/CF (Trust ratio) коефіцієнт трасту. Ідеальний показник = 1, але за максимально можливих показників TF і CF.

Розрахувавши рейтинг, можна зробити висновки і наголошувати на якості або кількості.

*\*Швидко аналізувати домен можна за допомогою розширення від Majestic*

Розглянемо два варіанти, дані беремо за кореневим доменом:

1. Trust Ratio > 1

TR=61/45= 1,35

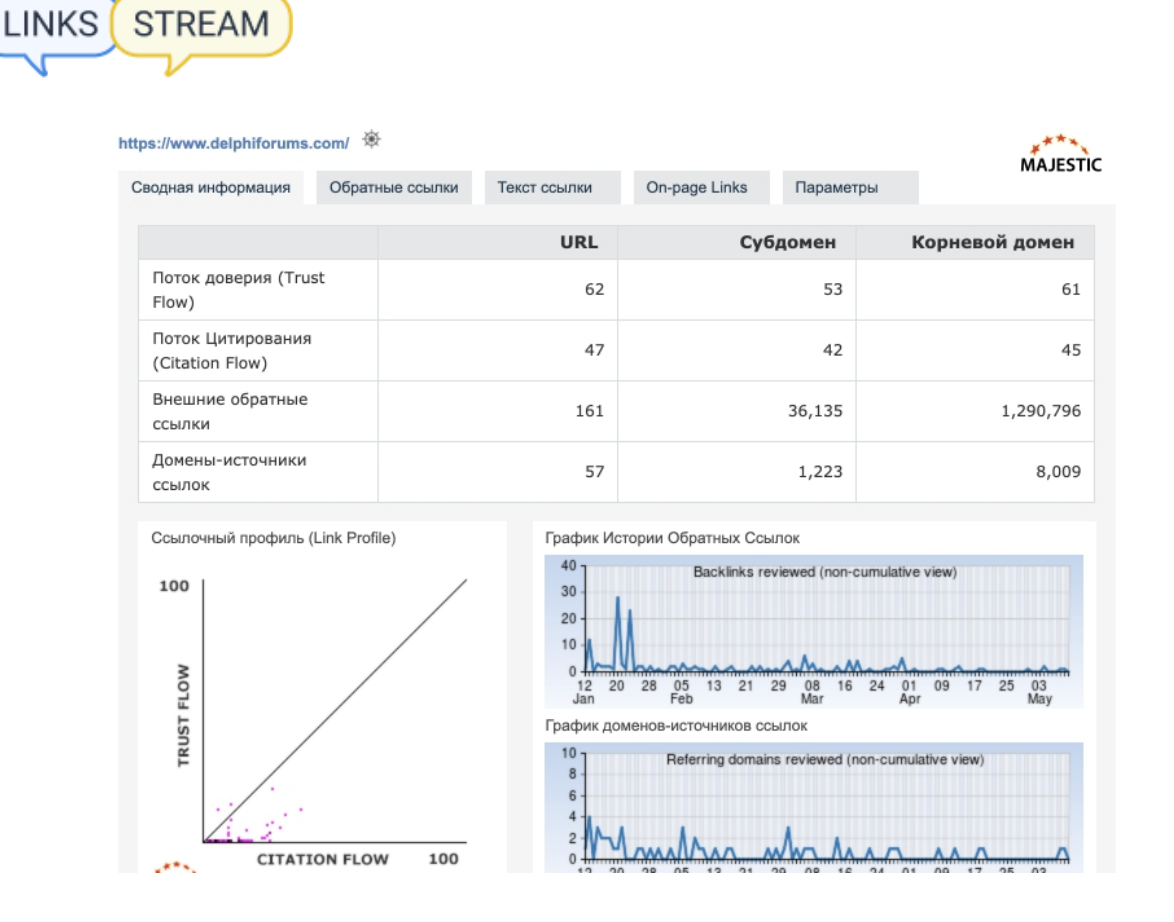

Висновок: у домену якісний лінковий профіль, але доменів, що посилаються, недостатньо.

#### 2. Trust Ratio < 1

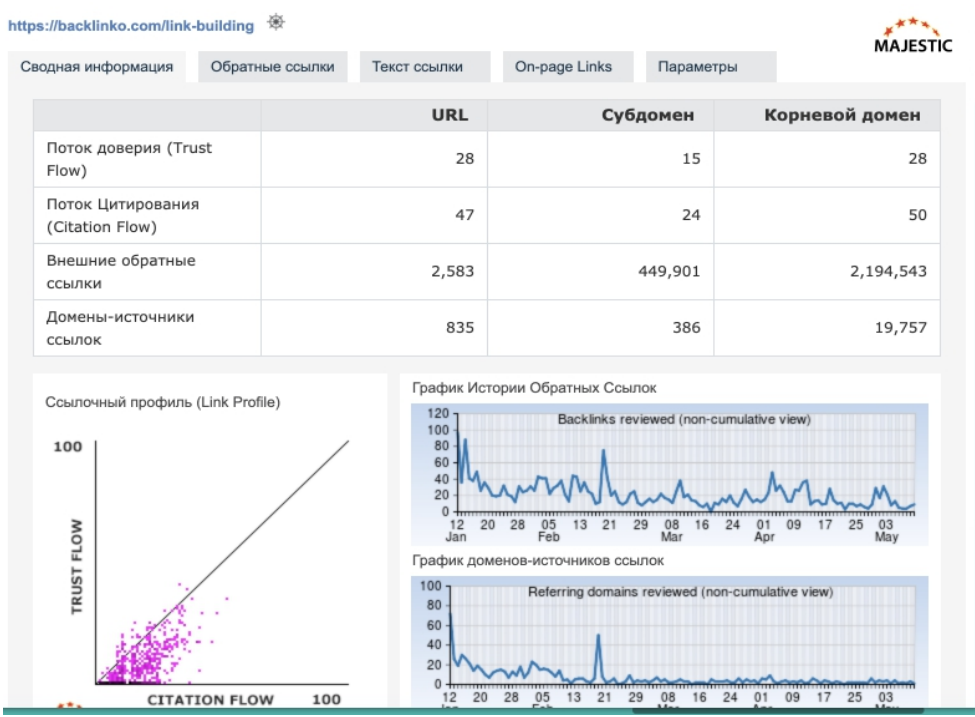

 $TR = 28/50 = 0.56$ 

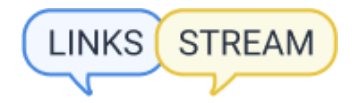

Висновок: домен має хороший траст, але деяка кількість вхідних посилань може бути сумнівної якості.

Не слід забувати, що дані без порівняння з конкурентами у вашій ніші – лише цифри. У Majestic зручно, що можна порівнювати до 5 доменів одночасно – це значно прискорює аналіз, а зорова аналітика дає можливість швидше зрозуміти основні недоліки сайту.

Перші два кроки не є послідовністю, найголовніше – об'єднати дані і зробити необхідні висновки з допомогою отриманої інформації.

#### **Крок 3: складання анкор-листа**

Анкорні посилання – це посилання, "заховані" під ключовим запитом тексту або під текстом. Безанкорні посилання – посилання, що містять адресу сторінки. Обидва види цих посилань необхідні сайту у певній пропорції, яка історично склалася у ніші (це можна визначити, вивчивши ТОП).

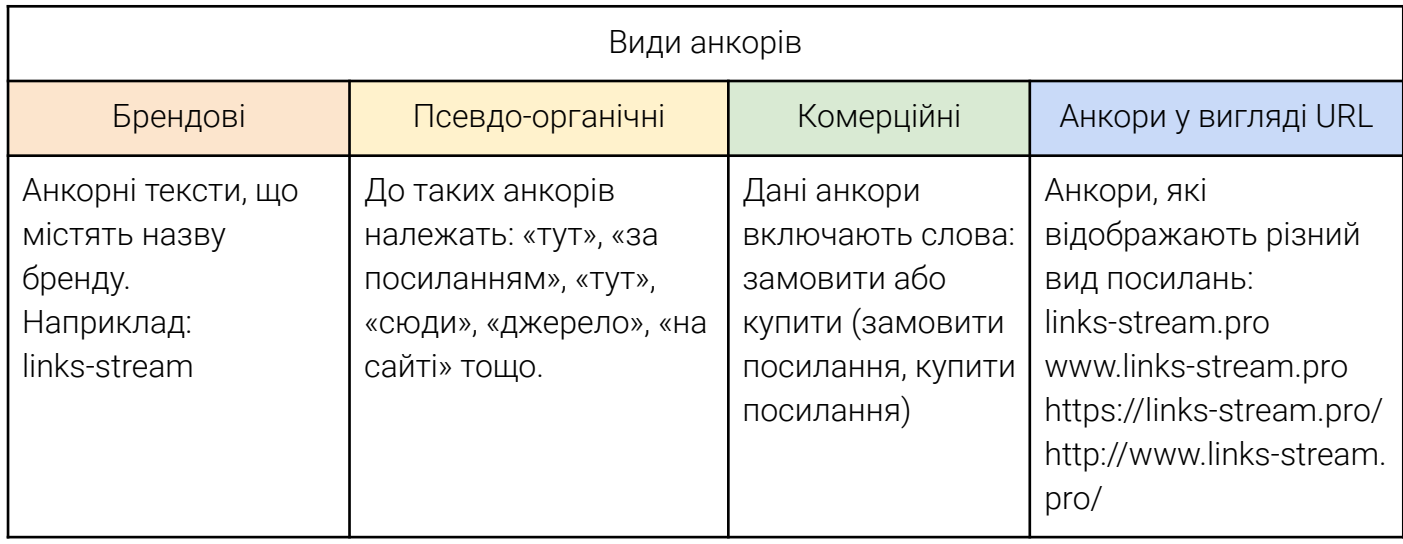

#### Як скласти анкор-лист

Фактично все в SEO починається з аналізу ніші та конкурентів. Найлегше це зробити за допомогою Ahrefs.

1. Дивимося топ-10 конкурентів видачі

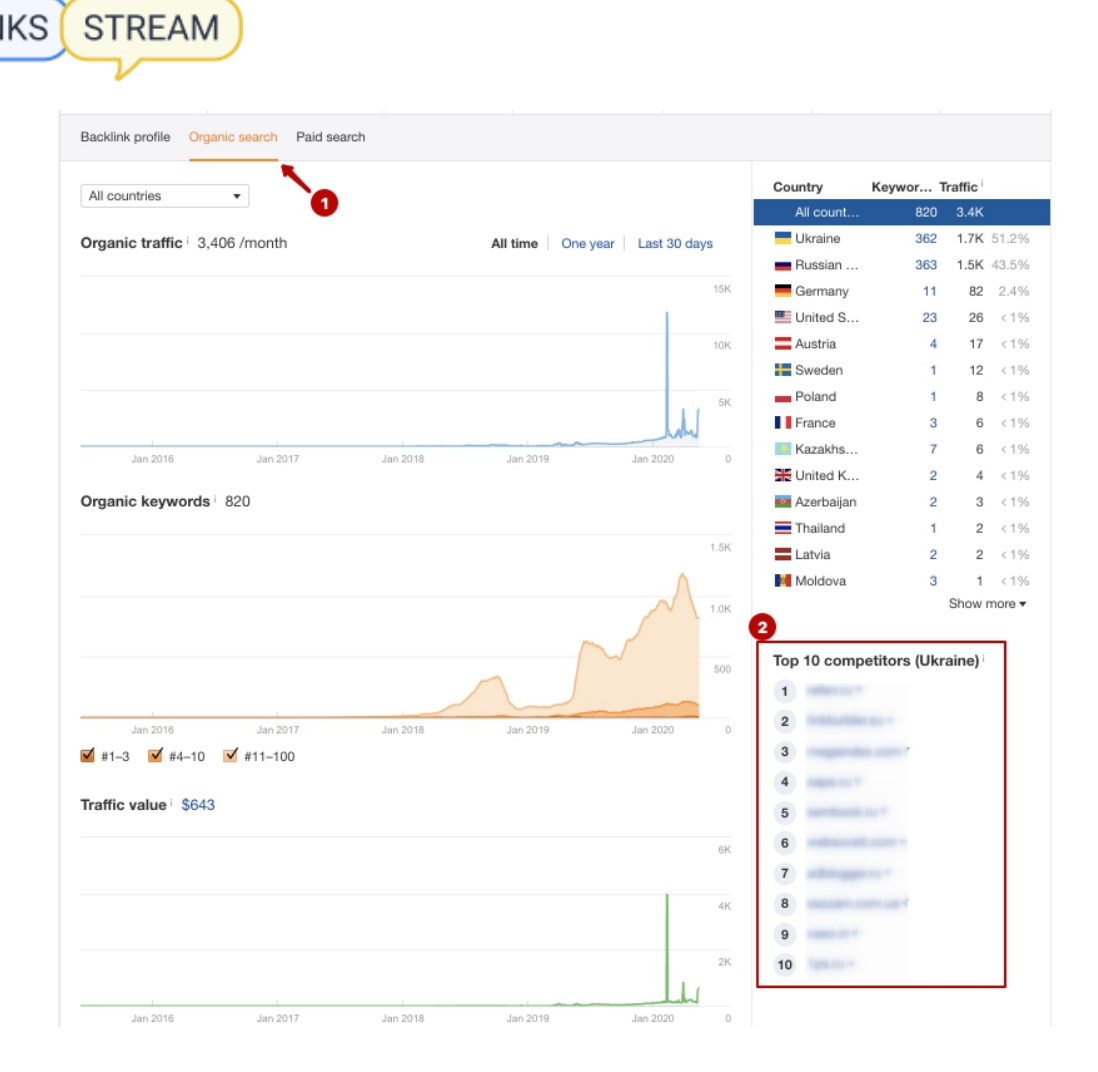

**LINKS** 

2. Аналізуємо анкор-листи кожного конкурента та сортуємо їх за групами

![](_page_35_Picture_0.jpeg)

Дивимося на % співвідношення доменів по анкорах і сортуємо анкори по групах. На даному скріншоті видно, що на сайт посилаються переважно псевдо-органічні, брендові та анкори у вигляді URL.

![](_page_35_Picture_66.jpeg)

![](_page_36_Picture_0.jpeg)

Аналіз анкор-листа допомагає не тільки зрозуміти, в якому співвідношенні використовувати ті чи інші анкори, але ви також можете знайти нові ключові фрази у конкурентів, які можна застосувати для вашої ніші.

Ще більшим плюсом аналізу анкор-листа з використанням інструменту Ahrefs є можливість подивитися, на яких конкретно донорах використовуються анкори конкурентів.

![](_page_36_Picture_87.jpeg)

Таким чином можна зібрати не тільки анкор-лист, а й донорів для розміщення:)

1. Брендові анкори

Після аналізу анкор-листів конкурентів ви напевне виявите велике співвідношення брендових анкорів до основної маси.

Використовуємо назву:

- вашої компанії чи бізнесу у різних варіаціях. Приклад: Links-Stream, links-stream, link-stream та ін.
- Вашого сайту. Приклад: https://links-stream.pro/, links-stream.pro, www.links-stream.pro
- керівництво компанії. Приклад: Світлана Величко посилання
- 2. Розподіл анкорів на сторінках сайту

Коли ви вже склали основний список анкорів, необхідно зрозуміти, як правильно розподілити їх на сторінках сайту. Допоможуть у цьому нам також конкуренти, а точніше – аналіз їх анкор-лістингів. Можна подивитися, на які

![](_page_37_Picture_0.jpeg)

сторінки найчастіше посилаються, а потім проаналізувати структуру сайту за допомогою Ahrefs.

#### Переходимо до розділу "топ сторінки за вхідними посиланнями"

![](_page_37_Picture_55.jpeg)

Найбільше доменів посилається на головну сторінку і далі йде розподіл посилань по сторінках за ступенем їхньої важливості та відвідуваності.

#### **Крок 4: нарощування лінк-профілю**

Останній крок у складанні стратегії посилань індивідуальний. Їм є підбір правильних донорів для розміщення на основі аналізу вашого профілю посилання та конкурентів.

Складання плану розміщення посилань потрібно робити як для довгострокової перспективи, так і на короткий термін виходячи з вашого бюджету та ресурсів для розміщення.

Єдиних рекомендацій щодо ефективності отримання посилань та результату від них не існує, але потрібно дотримуватись правил пошукових систем. Основні з них

## Схемы ссылок

**STREAM** 

Любые ссылки, предназначенные для управления PageRank или рейтингом сайта в результатах поиска Google, могут рассматриваться как часть схемы ссылок и нарушение Руководства Google для вебмастеров. Это включает в себя любое поведение, которое манипулирует ссылками на ваш сайт или исходящие ссылки с вашего сайта.

Ниже приведены примеры схем ссылок, которые могут негативно повлиять на рейтинг сайта в результатах поиска:

- Покупка или продажа ссылок, которые проходят PageRank . Это включает в себя обмен денег на ссылки или посты, содержащие ссылки; обменивать товары или услуги на ссылки; или отправка комулибо «бесплатного» продукта в обмен на то, что он пишет об этом и включает ссылку
- Чрезмерный обмен ссылками («Ссылка на меня, и я буду ссылаться на вас») или партнерские страницы исключительно для перекрестных ссылок
- Крупномасштабные маркетинговые статьи или гостевые кампании с якорными текстовыми ссылками.
- Использование автоматизированных программ или сервисов для создания ссылок на ваш сайт
- Требование ссылки в рамках Условий обслуживания, контракта или аналогичного соглашения, не позволяя стороннему владельцу контента выбрать квалификацию исходящей ссылки, если они того пожелают.

Повний список небажаних посилань та методів побудови можна прочитати тут – <https://support.google.com/webmasters/answer/66356?hl=en>

#### **Лінкбілдингова стратегія від Links-Stream**

Створення стратегії посилань під аутсорс – непогана ідея отримати швидко результат і потім одразу ж закупити посилання за рекомендаціями. Ми у Links-Stream практикуємо таку послугу для клієнтів.

#### Кому цікаво

[Послуга — створення стратегії посилань](https://links-stream.pro/ua/uslugi/sozdanie-ssylochnoj-strategii/) Приклад посилальної стратегії

#### **5. White hat links vs Black hat links для SEO**

Лінкбілдинг, як і багато інших способів просування, можна робити білим методом, а можна з порушенням цілісності інших сайтів (зломів) або крадіжки даних. White hat посилання використовуються як для білих, так і для інших проектів, а ось black hat настійно не рекомендується використовувати для "білих" сайтів, оскільки будь-якої миті пошукова система може знайти порушення та накласти на сайт санкції.

#### **White hat лінкбілдинг**

- орієнтований на потреби користувачів, потім пошукові системи
- носить довгостроковий підхід та зменшує ризик отримання штрафів з боку пошукових систем

![](_page_39_Picture_0.jpeg)

Методи побудови посилань за допомогою White Hat:

- 1. Створення якісного, унікального та найголовніше корисного контенту. Унікальний контент надзвичайно важливий, бо коли пошукова система індексує його і визначає, що він унікальний, а боту немає необхідності вибирати з дублікатів, який текст був корисніший для користувача, пошукова система відразу підвищить ваш рейтинг.
- 2. Гест-пости, а не PBN.

У лінкбілдингу поділяють два типи сайтів – реальні та PBN (особисті мережі блогів). PBN відносять до методів Black Hat і ми його розглянемо трохи згодом. Реальні сайти (блоги) створюються блогерами, які публікують лише якісний контент та самі блоги мають гідні параметри.

Декілька способів, як відрізнити реальний блог від PBN:

- Є розділ послуг, обмеження за контентом (заборона на публікації сірої тематики: адалт, гемблінг, есейка), про нас та контакти власника блогу
- Перевіряється WHOIS чи був один власник чи кілька разів змінювався. Якщо власник прихований – це дзвіночок
- Чи працює сайт із самого його створення, чи він був піднятий з архіву
- Чи публікується регулярно контент. PBN публікуватиме контент непостійно, на відміну від реального блогу, який має певний графік публікацій

## **Black hat лінкбілдинг**

- Орієнтація на пошукові системи (точніше вразливі місця), а потім на потреби користувачів
- Отримання результату в найкоротший термін та високий ризик отримання штрафів з боку пошукових систем

Black Hat методи побудови посилань:

## Використання PBN

**PBN (Private Blog Network)** — приватна закрита мережа, що складається з різних сайтів, які посилаються на один ресурс завуальовано від пошукових систем.

Декілька способів, як визначити PBN:

- Мало інформації на сайті: домашня сторінка, про нас та сторінка категорій
- Раз і більше зміна власника домену перевіривши історію домену, можна побачити, що термін дії минув і його забрав новий власник

![](_page_40_Picture_0.jpeg)

Якщо ви вирішили використати Black Hat, будьте готові отримати штрафи з боку пошукових систем.

#### Використання сервісів для автоматичного просування посилань

GSA, Xrumer та інші автоматичні сервіси – інструменти, призначені для масового автоматичного створення посилань на безлічі ресурсів. На даний момент це дуже ризикована та малоефективна техніка. При її використанні ви отримаєте швидше санкції від пошукової системи, ніж збільшення позицій сайту.

#### Використання посилань зі зламаних сайтів

В особливо конкурентних та чорних нішах (нелегальних чи напівлегальних) вебмайстри використовують посилання зі зламаних сайтів. Для проставлення посилань сайти на відомих CMS (наприклад, Wordpress) навмисно зламуються і в код впроваджуються шкідливі програми, за допомогою яких проставляються посилання на сайти, що просуваються.

Варто одразу зазначити, що це не тільки небезпечно для вашого сайту, а й незаконно. Настійно рекомендуємо утриматися від використання цього методу лінкбілдингу.

Якщо Вам потрібна PDF версія статті, можна завантажити її за посиланням.